|                                                            |                                                                                                    | KONSOLS<br>Naga Cham<br>Plot # 49, St                                                                                                    | pers, 3rd flo                                                                                             | or,                                                                          | TA                                                                                                    | X IN                             | VOICE                                                                                                    | Y                                                                             |                                                                                                    |                                                                                                    | ORIC                                                                                                    | JINAL                                                                                                    |
|------------------------------------------------------------|----------------------------------------------------------------------------------------------------|----------------------------------------------------------------------------------------------------|----------------------------------------------------------------------------------------------------|------------------------------------------------------------------------------|----------------------------------------------------------------------------------------------------|----------------------------------|----------------------------------------------------------------------------------------------------|-------------------------------------------------------------------------------|----------------------------------------------------------------------------------------------------|----------------------------------------------------------------------------------------------------|----------------------------------------------------------------------------------------------------|----------------------------------------------------------------------------------------------------|
| K                                                          | ONSOLS                                                                                                    | Waltair Main<br>Opp. HDFC                                                                                                    | Road                                                                                                    | 051                                                                          |                                                                                                    |                                  |                                                                                                    | IN                                                                            | VOICE                                                                                                    |                                                                                                    | ł                                                                                                    |                                                                                                    |
|                                                            |                                                                                                    | Visakhapatr                                                                                                    | am - 53000                                                                                                | 02 1                                                                         | Invoice No                                                                                                    | : 20                             | 17-18/AF                                                                                                    | 04                                                                            | 8                                                                                                    |                                                                                                    |                                                                                                    |                                                                                                    |
| GS                                                         | with the method band and the second second s | : AAOFK659<br>: 37AAOFK6                                                                                                    |                                                                                                    | 1                                                                            | Invoice Date                                                                                                    | : 31.                            | 01.2018                                                                                                    |                                                                               |                                                                                                    |                                                                                                    |                                                                                                    |                                                                                                    |
| Pho                                                        | Nag<br>Plot<br>Wali<br>Opp<br>Visa                                                                                                    | NSOLS<br>a Chambers,<br># 49, Survey<br>tair Main Roa<br>. HDFC Bank<br>khapatnam -<br>9177552234                                                                                                    | No. 1051<br>d<br>530002                                                                                   |                                                                              | Customer PO<br>Customer PO<br>Mode of Delive<br>Perms of<br>Payment                                                      | Date                             | : E-                                                                                                    | /01/                                                                          | 2018<br>ase thro<br>oice                                                                                                    | ugh 1                                                                                                    | nail.                                                                                                    | ма, на на на на на на на на на на на на на                                                                                                    |
| 62-18                                                      | saikumanakon                                                                                                    | sois.com                                                                                                    |                                                                                                    |                                                                              |                                                                                                    |                                  |                                                                                                    |                                                                               |                                                                                                    |                                                                                                    |                                                                                                    |                                                                                                    |
| GUI<br>Shij<br>GUI<br>SEŜ<br>GUI                           | Isignee:<br>DLAVALLERU ENG<br>D To Address:<br>DLAVALLERU ENG<br>MADRI RAO KNOW<br>DLAVALLERU KRISI                                                                                                    | INEERING C                                                                                                    | OLLEGE                                                                                                    | G<br>S<br>K                                                                  | ill To Address<br>UDLAVALLE:<br>ESHADRI RAG<br>RISHNA DIST<br>STN :                                                      | RU I<br>O KI                     | <b>IOWLED</b>                                                                                                    | GE V                                                                          | /ILLAGE                                                                                                    | GH                                                                                                    | DLAVAL                                                                                                    | LERU                                                                                                    |
| FICH                                                       | DESH - 521356 .                                                                                                    |                                                                                                    |                                                                                                    | here announce                                                                | ontact:                                                                                                    |                                  |                                                                                                    | ÷ • • • • • • • • • • • • • • •                                               |                                                                                                    |                                                                                                    |                                                                                                    |                                                                                                    |
| GST                                                        | 'N :                                                                                                    |                                                                                                    |                                                                                                    | alter i i i                                                                  | •Mail:                                                                                                    |                                  |                                                                                                    |                                                                               | e e place                                                                                                    |                                                                                                    |                                                                                                    |                                                                                                    |
|                                                            | 김 옷을 걸 빼 했다.                                                                                                    |                                                                                                    |                                                                                                    |                                                                              | amber:                                                                                                    |                                  |                                                                                                    |                                                                               |                                                                                                    |                                                                                                    |                                                                                                    |                                                                                                    |
| 94J                                                        | Declaration: In Case<br>10/2012 - SO(TPL)  S<br>of the Act, in the case<br>are being supplied vid<br>Pan number is AAOFK<br>ue and correct.                                                                                                    | e payment by a<br>le this invoice.<br>6593J. We dec                                                                                                    | person for t                                                                                              | he acquis                                                                    | sition of his sof                                                                                                    | tware                            | e license.                                                                                                    | There                                                                         | on of tax                                                                                                    | shall                                                                                                    | be made                                                                                                    | under see                                                                                                    |
| 94J                                                        | of the Act, in the case<br>are being supplied vid<br>an number is AAOFK<br>ue and correct.                                                                                                    | b payment by a<br>le this invoice.<br>(6593J. We dec<br>HSN<br>/Ice /SAC                                                                                                    | person for t<br>We have ded<br>lare that this<br>Rate per                                                 | he acquis<br>ucted Wi<br>s invoice<br>Qty/Us                                 | sition of his soft<br>ith Holding Tax<br>shows the actu                                                                  | tware<br>tware<br>tund<br>tal pr | er Section<br>ice of the<br>CGST                                                                                                    | There<br>194.<br>good                                                         | SGST                                                                                                    | shall<br>difica<br>payn<br>ed and                                                                                                    | be made<br>ation dom-<br>bent for fi<br>d that all<br>IGST                                                                                | under see<br>e on the<br>hus Soltwa<br>particular                                                                                                    |
| 94J<br>oftw<br>Dur F<br>re tr<br>SI.N                      | of the Act, in the case<br>are being supplied vid<br>Pan number is AAOFK<br>ue and correct.<br>Description of Serv                                                                                                    | b payment by a<br>le this invoice.<br>16593J. We dec<br>HSN<br>Vice /SAC<br>Code                                                                                                    | person for t<br>We have ded<br>lare that this                                                             | he acquis<br>ucted Wi<br>s invoice                                           | sition of his soft<br>ith Holding Tax<br>shows the actu                                                                  | tware                            | er Section                                                                                                    | There                                                                         | on of tax<br>is no mo<br>J/195 on<br>s describe                                                                                          | shall                                                                                                    | be made<br>ation dom-<br>bent for if<br>d that all                                                                                        | under see                                                                                                    |
| 94J<br>oftw<br>Dur F<br>re tr<br>SI.N                      | of the Act, in the case<br>rare being supplied vid<br>Pan number is AAOFK<br>ue and correct.<br>Description of Sen<br>FYS-00001 IntuneOpen<br>ShrdSvr ALNG SubsVL O<br>1Mth Acdmc AP Fclty (fr<br>year)                                                                                                    | e payment by a<br>le this invoice.<br>(6593J. We dec<br>//ce //SAC<br>Code<br>/LV E 997.<br>or 1 997.                                                                                                    | person for t<br>We have ded<br>lare that this<br>Rate per<br>Unit                                         | he acquis<br>ucted Wi<br>s invoice<br>Qty/Us                                 | sition of his soft<br>ith Holding Tax<br>shows the actu                                                                  | tward<br>und<br>tal pr           | CGST                                                                                                    | There<br>194.<br>good                                                         | SGST                                                                                                    | shall<br>paym<br>ed and<br>Ra                                                                                                    | be made<br>ation dom-<br>bent for H<br>d that all<br>IGST<br>Amoun                                                                        | under see<br>e on the<br>hus Soltwa<br>particular                                                                                                    |
| 94J<br>oftw<br>)ur F<br>re tr<br>SI.N<br>0                 | of the Act, in the case<br>rare being supplied vid<br>Pan number is AAOFK<br>ue and correct.<br>Description of Serv<br>FYS-00001 IntuneOpen<br>ShrdSvr ALNG SubsVL O<br>1Mth Acdmc AP Fcity (fr<br>year)<br>KWS-000359 WINEDU AL<br>UpgrdSAPk OLV E 1Y Acc                                                                                                    | e payment by a<br>le this invoice.<br>(6593J. We dec<br>//ce //SAC<br>Code<br>/LV E 997<br>.NG                                                                                                    | person for t<br>We have ded<br>lare that this<br>Rate per<br>Unit<br>490.00                               | he acquis<br>ucted Wi<br>s invoice<br>Qty/Us<br>ers                          | sition of his sof<br>ith Holding Tax<br>shows the actu<br>Taxable Value                                                  | Ra<br>te<br>9.<br>%              | CGST<br>Armoun<br>t<br>6,432.7                                                                                                    | Ra<br>te<br>9%                                                                | son of tax<br>ls no mo<br>J/195 on<br>s describe<br>SGST<br>Amoun<br>t<br>3,307.5                                                        | shall<br>payn<br>ed and<br>Ra<br>te                                                                                                    | be made<br>ation dom-<br>bent for if<br>d that all<br>IGST<br>Amoun<br>t<br>0                                                             | under see<br>e on the<br>his Softwar<br>particular<br>Total<br>43,365.0                                                                                                    |
| 94J<br>oftw<br>Dur F<br>re tr<br>SLN<br>0                  | of the Act, in the case<br>are being supplied vid<br>Pan number is AAOFK<br>ue and correct.<br>Description of Serv<br>FYS-00001 intuneOpen<br>ShrdSvr ALNG SubsVL O<br>1Mth Acdmc AP Felty (fr<br>year)<br>KWS-00359 WINEDU AL<br>UpgrdSAPk OLV E 1Y Act<br>Ent<br>S3Y-00001                                                                                                    | e payment by a<br>le this invoice.<br>(6593J. We dec<br>/sec<br>/sec<br>/sec<br>/sec<br>/sec<br>/sec<br>/sec<br>/s                                                                                                    | person for t<br>We have ded<br>lare that this<br>Rate per<br>Unit<br>3 490.00                             | he acquis<br>ucted Wi<br>s invoice<br>Qty/Us<br>ers<br>75                    | sition of his sof<br>ith Holding Tax<br>shows the actu<br>Taxable Value<br>36,750.00                                     | Ra<br>19.                        | er Section<br>rice of the<br>CGST<br>Amoun<br>t                                                                                                    | Ra<br>te                                                                      | s describe<br>SGST<br>Amoun<br>t<br>3,307.5<br>0                                                                                         | shall<br>payn<br>ed and<br>Ra<br>te<br>0<br>%                                                                                                    | be made<br>ttion dom-<br>nent for I<br>d that all<br>IGST<br>Amoun<br>t                                                                   | under nee<br>e on the<br>his Softwar<br>particular                                                                                                    |
| 94J<br>oftw<br>Dur F<br>re tr<br>SLN<br>0                  | of the Act, in the case<br>rare being supplied vid<br>Pan number is AAOFK<br>ue and correct.<br>Description of Serv<br>FYS-00001 intuneOpen<br>ShrdSvr ALNG SubsVL O<br>1Mth Acdmc AP Felty (fi<br>year)<br>KWS-00359 WINEDU AL<br>UpgrdSAPk OLV E 1Y Act<br>Ent<br>S3Y-00001<br>O365PmPlusOpenFacult<br>ShrdSvr ALNG SubsVL OI                                                                                                    | Payment by a<br>le this invoice.<br>(6593J. We dec<br>HSN<br>/Ice /SAC<br>Code<br>UV E 997<br>or 1 997<br>MG.<br>dmc 997<br>V E 9973                                                                                                    | person for t<br>We have ded<br>lare that this<br>Rate per<br>Unit<br>490.00<br>953.00                     | he acquis<br>ucted Wi<br>s invoice<br>Qty/Us<br>ers<br>75                    | sition of his sof<br>ith Holding Tax<br>shows the actu<br>Taxable Value<br>36,750.00                                     | Ra<br>te<br>9.<br>%              | CGST<br>Armoun<br>t<br>6,432.7                                                                                                    | Ra<br>te<br>9%                                                                | son of tax<br>is no mo<br>J/195 on<br>s describe<br>SGST<br>Amoun<br>t<br>3,307.5<br>0<br>6,432.7                                        | shall<br>payn<br>ed and<br>Ra<br>te<br>0<br>%                                                                                                    | be made<br>ation dom-<br>bent for if<br>d that all<br>IGST<br>Amoun<br>t<br>0                                                             | under see<br>e on the<br>his Softwar<br>particular<br>Total<br>43,365.0                                                                                                    |
| 94J<br>offw<br>Dur F<br>re tr<br>SI.N<br>o<br>1            | of the Act, in the case<br>rare being supplied vid<br>Pan number is AAOFK<br>ue and correct.<br>Description of Serv<br>FYS-00001 IntuneOpen<br>ShrdSvr ALNG SubsVL 00<br>1Mth Acdmc AP Fclty (fr<br>year)<br>KWS-00359 WINEDU AL<br>UpgrdSAPk OLV E 1Y Act<br>Ent<br>S3Y-00001<br>03659rnPlusOpenFacult<br>ShrdSvr ALNG SubsVL 01<br>1Mth Acdmc AP ( 1 year)<br>S2Y-00002<br>03659roPlusOpenStuder<br>ShrdSvr ALNG SubsVL 01                                                                                                    | y payment by a le this involce.<br>16593J. We dec<br>16593J. We dec<br>16593J. We de                                                                                                    | person for t<br>We have ded<br>lare that this<br>Rate per<br>Unit<br>490.00<br>953.00                     | he acqui<br>ucted Wi<br>s invoice<br>Qty/Us<br>ers<br>75<br>75               | Sition of his sof<br>ith Holding Tax<br>shows the actu<br>Taxable Value<br>36,750.00<br>71,475.00<br>1,06,950.00         | Ra<br>te<br>9.<br>%<br>9         | Gest<br>Gest<br>Gest | 9<br>9<br>8<br>9<br>9<br>8<br>9<br>9<br>8<br>9<br>9<br>8<br>9<br>9<br>8       | on of tax<br>is no mo<br>J/195 on<br>s describe<br>SGST<br>Amoun<br>t<br>3,307.5<br>0<br>6,432.7<br>5<br>9,625.5<br>0                    | shall<br>payn<br>ed and<br>Ra<br>Ra<br>0<br>%<br>0<br>%                                                                                                    | be made<br>ition don-<br>hent for II<br>d that all<br>IGST<br>Amoun<br>t<br>0<br>0                                                        | Auder see<br>e on the<br>his Softwar<br>particular<br>Total<br>43,365 C<br>84,340.5                                                                                                    |
| 94J<br>oftw.<br>Dur E<br>re tr<br>SI.N<br>o<br>1<br>2      | of the Act, in the case<br>rare being supplied vid<br>Pan number is AAOFK<br>Description of Serv<br>FYS-00001 IntuneOpen<br>ShrdSvr ALNG SubsVL O<br>1Mth Acdmc AP Felty (fr<br>year)<br>KWS-00359 WINEDU AL<br>UpgrdSAPk OLV E 1Y Act<br>Ent<br>S3F/00001<br>O365ProPlusOpenFacult<br>ShrdSvr ALNG SubsVL OI<br>1Mth Acdmc AP ( 1 year)<br>S2Y-00002                                                                                                    | e payment by a<br>le this invoice.<br>(6593J. We dec<br>//ce //SAC<br>Code<br>DLV E 997<br>or 1 997<br>MG<br>dmc 997<br>W E 9973<br>V E 9973<br>V NL 9973<br>culty                                                                                                    | person for t<br>We have ded<br>lare that this<br>Rate per<br>Unit<br>490.00<br>953.00<br>1,426.00         | he acqui<br>ucted Wi<br>s invoice<br>Qty/Us<br>ers<br>75<br>75<br>75         | Sition of his sof<br>ith Holding Tax<br>shows the actu<br>Taxable Value<br>36,750.00<br>71,475.00                        | Ra<br>te<br>9.<br>%<br>9         | Gest<br>Gest<br>CGST<br>Amoun<br>t<br>G,432.7<br>5<br>9,625.5                                                                                                    | auch<br>There<br>194,<br>good<br>Ra<br>te<br>9<br>%<br>9<br>%                 | on of tax<br>is no mo<br>J/195 on<br>s describe<br>SGST<br>Amoun<br>t<br>3,307.5<br>0<br>6,432.7<br>5<br>9,625.5                         | shall<br>payn<br>ed and<br>Ra<br>te<br>0<br>%<br>0<br>%                                                                                                    | be made<br>ation dom-<br>eent for H<br>d that all<br>IGST<br>Amoun<br>t<br>0                                                              | Auder see<br>e on the<br>his Softwar<br>particular<br>Total<br>43,365 C<br>84,340.5                                                                                                    |
| 94J<br>oftw.<br>Dur E<br>re tr<br>SI.N<br>o<br>1<br>2      | of the Act, in the case<br>rare being supplied vid<br>Pan number is AAOFK<br>ue and correct.<br>Description of Serv<br>FYS-00001 IntuneOpen<br>ShrdSvr ALNG SubsVL 00<br>1Mth Acdmc AP Fclty (fr<br>year)<br>KWS-00359 WINEDU AL<br>UpgrdSAPk OLV E 1Y Act<br>Ent<br>S3Y-00001<br>03659rnPlusOpenFacult<br>ShrdSvr ALNG SubsVL 01<br>1Mth Acdmc AP ( 1 year)<br>S2Y-00002<br>03659roPlusOpenStuder<br>ShrdSvr ALNG SubsVL 01                                                                                                    | y payment by a le this involce.<br>16593J. We dec<br>16593J. We dec<br>16593J. We de                                                                                                    | person for t<br>We have ded<br>lare that this<br>Rate per<br>Unit<br>490.00<br>953.00<br>1,426.00         | he acqui<br>ucted Wi<br>s invoice<br>Qty/Us<br>ers<br>75<br>75<br>75         | Sition of his sof<br>ith Holding Tax<br>shows the actu<br>Taxable Value<br>36,750.00<br>71,475.00<br>1,06,950.00         | Ra<br>te<br>9.<br>%<br>9         | Gest<br>Gest<br>Gest | 9<br>9<br>8<br>9<br>9<br>8<br>9<br>9<br>8<br>9<br>9<br>8<br>9<br>9<br>8       | on of tax<br>is no mo<br>J/195 on<br>s describe<br>SGST<br>Amoun<br>t<br>3,307.5<br>0<br>6,432.7<br>5<br>9,625.5<br>0                    | shall<br>payn<br>ed and<br>Ra<br>Ra<br>0<br>%<br>0<br>%                                                                                                    | be made<br>ition don-<br>hent for II<br>d that all<br>IGST<br>Amoun<br>t<br>0<br>0                                                        | 1.26,201 G                                                                                                    |
| 94J<br>oftw.<br>Dur E<br>re tr<br>SI.N<br>o<br>1<br>2      | of the Act, in the case<br>rare being supplied vid<br>Pan number is AAOFK<br>ue and correct.<br>Description of Serv<br>FYS-00001 IntuneOpen<br>ShrdSvr ALNG SubsVL 00<br>1Mth Acdmc AP Fclty (fr<br>year)<br>KWS-00359 WINEDU AL<br>UpgrdSAPk OLV E 1Y Act<br>Ent<br>S3Y-00001<br>03659rnPlusOpenFacult<br>ShrdSvr ALNG SubsVL 01<br>1Mth Acdmc AP ( 1 year)<br>S2Y-00002<br>03659roPlusOpenStuder<br>ShrdSvr ALNG SubsVL 01                                                                                                    | e payment by a<br>le this invoice.<br>(6593J. We dec<br>//ce //SAC<br>Code<br>DLV E 997<br>or 1 997<br>MG<br>dmc 997<br>W E 9973<br>V E 9973<br>V NL 9973<br>culty                                                                                                    | person for t<br>We have ded<br>lare that this<br>Rate per<br>Unit<br>490.00<br>953.00<br>1,426.00         | he acqui<br>ucted Wi<br>s invoice<br>Qty/Us<br>ers<br>75<br>75<br>75         | sition of his sof<br>ith Holding Tax<br>shows the actu<br>Taxable Value<br>36,750.00<br>71,475.00<br>1,06,950.00<br>0.00 | Ra<br>te<br>9.<br>%<br>9         | CGST<br>Amount<br>t<br>3,307,5<br>6,432.7<br>5<br>9,625.5<br>0<br>0.00                                                                                                    | 9<br>9<br>8<br>9<br>9<br>8<br>9<br>9<br>8<br>9<br>9<br>8<br>9<br>9<br>8       | on of tax<br>is no mo<br>is no mo<br>s describe<br>SGST<br>Amoun<br>t<br>3,307.5<br>0<br>6,432.7<br>5<br>9,625.5<br>0<br>0.00<br>19,365. | shall<br>payn<br>ed and<br>Ra<br>Ra<br>0<br>%<br>0<br>%                                                                                                    | be made<br>ition don-<br>hent for 11<br>d that all<br>IGST<br>Amoun<br>t<br>0<br>0<br>0                                                   | <ul> <li>under son</li> <li>e on the</li> <li>his Softwar</li> <li>particular</li> <li>43,365 C</li> <li>84,340.5</li> <li>1,26,201 G</li> <li>0 (5)</li> </ul>                                                    |
| 94J<br>oftw.<br>Dur E<br>re tr<br>SI.N<br>o<br>1<br>1<br>2 | of the Act, in the case<br>rare being supplied vid<br>Pan number is AAOFK<br>ue and correct.<br>Description of Serv<br>FYS-00001 IntuneOpen<br>ShrdSvr ALNG SubsVL 00<br>1Mth Acdmc AP Fclty (fr<br>year)<br>KWS-00359 WINEDU AL<br>UpgrdSAPk OLV E 1Y Act<br>Ent<br>S3Y-00001<br>03659rnPlusOpenFacult<br>ShrdSvr ALNG SubsVL 01<br>1Mth Acdmc AP ( 1 year)<br>S2Y-00002<br>03659roPlusOpenStuder<br>ShrdSvr ALNG SubsVL 01                                                                                                    | e payment by a<br>le this invoice.<br>(6593J. We dec<br>//ce //SAC<br>Code<br>DLV E 997<br>or 1 997<br>MG<br>dmc 997<br>W E 9973<br>V E 9973<br>V NL 9973<br>culty                                                                                                    | person for t<br>We have ded<br>lare that this<br>Rate per<br>Unit<br>490.00<br>953.00<br>1,426.00         | he acqui<br>ucted Wi<br>s invoice<br>Qty/Us<br>ers<br>75<br>75<br>75         | sition of his sof<br>ith Holding Tax<br>shows the actu<br>Taxable Value<br>36,750.00<br>71,475.00<br>1,06,950.00<br>0.00 | Ra<br>te<br>9.<br>%<br>9         | CGST<br>Amount<br>t<br>3,307,5<br>6,432.7<br>5<br>9,625.5<br>0<br>0.00                                                                                                    | auchin<br>Therea<br>a 194,<br>gooda<br>Ra<br>te<br>9<br>%<br>9<br>%<br>9<br>% | on of tax<br>is no mo<br>is no mo<br>s describe<br>SGST<br>Amoun<br>t<br>3,307.5<br>0<br>6,432.7<br>5<br>9,625.5<br>0<br>0.00<br>19,365. | shall bodifica and payn bodifica and payn bodifica and bodifica and bo | be made<br>ition don-<br>hent for 11<br>d that all<br>IGST<br>Amoun<br>t<br>0<br>0<br>0<br>0<br>0<br>0                                    | <ul> <li>under son</li> <li>e on the</li> <li>his Softwar</li> <li>particular</li> <li>43,365 C</li> <li>84,340.5</li> <li>1,26,201 G</li> <li>0 (5)</li> </ul>                                                    |
| 94J<br>oftw.<br>Dur E<br>re tr<br>SI.N<br>o<br>1<br>1<br>2 | of the Act, in the case<br>rare being supplied vid<br>Pan number is AAOFK<br>ue and correct.<br>Description of Serv<br>FYS-00031 IntuneOpen<br>ShrdSvr ALNG SubsVL OO<br>1Mth Acdmc AP Fclty (fr<br>year)<br>KWS-00359 WINEDU AL<br>UpgrdSAPk OLV E 1Y Act<br>Ent<br>S3Y-00001<br>O3659rroPlusOpenFacult<br>ShrdSvr ALNG SubsVL OI<br>1Mth Acdmc AP ( 1 year)<br>S2Y- 00002<br>O3659rroPlusOpenStuder<br>ShrdSvr ALNG SubsVL OL<br>1Mth Acdmc Stdnt w/Fac                                                                                                    | e payment by a<br>le this invoice.<br>(6593J. We dec<br>//ce //SAC<br>Code<br>//SAC<br>Code<br>//SAC<br>Code<br>//SAC<br>Code<br>//SAC<br>//SAC | person for t<br>We have ded<br>lare that this<br>Rate per<br>Unit<br>490.00<br>953.00<br>1,426.00<br>0.00 | he acqui<br>ucted Wi<br>s invoice<br>Qty/Us<br>ers<br>75<br>75<br>75<br>3000 | sition of his sof<br>ith Holding Tax<br>shows the actu<br>Taxable Value<br>36,750.00<br>71,475.00<br>1,06,950.00<br>0.00 | Ra<br>te<br>9.<br>%<br>9         | CGST<br>Amount<br>t<br>3,307,5<br>6,432.7<br>5<br>9,625.5<br>0<br>0.00                                                                                                    | auchin<br>Therea<br>a 194,<br>gooda<br>Ra<br>te<br>9<br>%<br>9<br>%<br>9<br>% | on of tax<br>is no mo<br>is no mo<br>SGST<br>Amoun<br>t<br>3,307.5<br>0<br>6,432.7<br>5<br>9,625.5<br>0<br>0.00<br>19,365.<br>75         | shall be fore Add                                                                                                    | be made<br>ation dom-<br>ent for 11<br>d that all<br>IGST<br>Amoun<br>t<br>0<br>0<br>0<br>0<br>0<br>0<br>0<br>0<br>0<br>0<br>0<br>0       | <ul> <li>under see<br/>e on the<br/>his Softwar<br/>particular</li> <li>43,365 C</li> <li>84,340.5</li> <li>1,26,201 G</li> <li>0 G</li> <li>2,53,906, se</li> <li>2,15,125 66</li> <li>19,365,75</li> </ul>       |
| 94J<br>oftw.<br>Dur E<br>re tr<br>SI.N<br>o<br>1<br>1<br>2 | of the Act, in the case<br>rare being supplied vid<br>Pan number is AAOFK<br>ue and correct.<br>Description of Serv<br>FYS-00031 IntuneOpen<br>ShrdSvr ALNG SubsVL OO<br>1Mth Acdmc AP Fclty (fr<br>year)<br>KWS-00359 WINEDU AL<br>UpgrdSAPk OLV E 1Y Act<br>Ent<br>S3Y-00001<br>O3659rroPlusOpenFacult<br>ShrdSvr ALNG SubsVL OI<br>1Mth Acdmc AP ( 1 year)<br>S2Y- 00002<br>O3659rroPlusOpenStuder<br>ShrdSvr ALNG SubsVL OL<br>1Mth Acdmc Stdnt w/Fac                                                                                                    | e payment by a<br>le this invoice.<br>(6593J. We dec<br>//ce //SAC<br>Code<br>DLV E 997:<br>.NG<br>dmc 997:<br>.V E 9973<br>.V E 9973<br>.V E 9973<br>.V E 9973<br>.V E 9973<br>.V E 9973<br>.V E 9973<br>.V E 9973<br>.V E 9973                                                                                                    | person for t<br>We have ded<br>lare that this<br>Rate per<br>Unit<br>490.00<br>953.00<br>1,426.00<br>0.00 | he acqui<br>ucted Wi<br>s invoice<br>Qty/Us<br>ers<br>75<br>75<br>75<br>3000 | sition of his sof<br>ith Holding Tax<br>shows the actu<br>Taxable Value<br>36,750.00<br>71,475.00<br>1,06,950.00<br>0.00 | Ra<br>te<br>9.<br>%<br>9         | CGST<br>Amount<br>t<br>3,307,5<br>6,432.7<br>5<br>9,625.5<br>0<br>0.00                                                                                                    | auchin<br>Therea<br>a 194,<br>gooda<br>Ra<br>te<br>9<br>%<br>9<br>%<br>9<br>% | on of tax<br>is no mo<br>is no mo<br>SGST<br>Amoun<br>t<br>3,307.5<br>0<br>6,432.7<br>5<br>9,625.5<br>0<br>0.00<br>19,365.<br>75         | shall<br>podifica<br>payn<br>ed and<br>Ra<br>te<br>0<br>%<br>0<br>%<br>0<br>%<br>0<br>%<br>0<br>%                                                                                                    | be made<br>ition dom-<br>nent for II<br>d that all<br>IGST<br>Amoun<br>t<br>0<br>0<br>0<br>0<br>0<br>0<br>0<br>0<br>0<br>0<br>0<br>0<br>0 | <ul> <li>under see<br/>e on the<br/>his Softwar<br/>particular</li> <li>43,365.0</li> <li>84,340.5</li> <li>1,26,201.00</li> <li>1,26,201.00</li> <li>2,15,175.00</li> <li>19,365.75</li> <li>19,365.75</li> </ul> |
| 94J<br>oftw.<br>Dur E<br>re tr<br>SI.N<br>o<br>1<br>1<br>2 | of the Act, in the case<br>rare being supplied vid<br>Pan number is AAOFK<br>ue and correct.<br>Description of Serv<br>FYS-00031 IntuneOpen<br>ShrdSvr ALNG SubsVL OO<br>1Mth Acdmc AP Fclty (fr<br>year)<br>KWS-00359 WINEDU AL<br>UpgrdSAPk OLV E 1Y Act<br>Ent<br>S3Y-00001<br>O3659rroPlusOpenFacult<br>ShrdSvr ALNG SubsVL OI<br>1Mth Acdmc AP ( 1 year)<br>S2Y- 00002<br>O3659rroPlusOpenStuder<br>ShrdSvr ALNG SubsVL OL<br>1Mth Acdmc Stdnt w/Fac                                                                                                    | e payment by a<br>le this invoice.<br>(6593J. We dec<br>//ce //SAC<br>Code<br>//SAC<br>Code<br>//SAC<br>Code<br>//SAC<br>Code<br>//SAC<br>//SAC | person for t<br>We have ded<br>lare that this<br>Rate per<br>Unit<br>490.00<br>953.00<br>1,426.00<br>0.00 | he acqui<br>ucted Wi<br>s invoice<br>Qty/Us<br>ers<br>75<br>75<br>75<br>3000 | sition of his sof<br>ith Holding Tax<br>shows the actu<br>Taxable Value<br>36,750.00<br>71,475.00<br>1,06,950.00<br>0.00 | Ra<br>te<br>9.<br>%<br>9         | CGST<br>Amount<br>t<br>3,307,5<br>6,432.7<br>5<br>9,625.5<br>0<br>0.00                                                                                                    | auchin<br>Therea<br>a 194,<br>gooda<br>Ra<br>te<br>9<br>%<br>9<br>%<br>9<br>% | on of tax<br>is no mo<br>is no mo<br>SGST<br>Amoun<br>t<br>3,307.5<br>0<br>6,432.7<br>5<br>9,625.5<br>0<br>0.00<br>19,365.<br>75         | shall<br>bodifica<br>payn<br>ed and<br>Ra<br>te<br>0<br>%<br>0<br>%<br>0<br>%<br>0<br>%<br>0<br>%<br>0<br>%<br>0<br>%<br>0<br>%<br>0<br>%                                                                                                    | be made<br>ition don-<br>nent for H<br>d that all<br>IGST<br>Amoun<br>t<br>0<br>0<br>0<br>0<br>0<br>0<br>0<br>0<br>0<br>0<br>0<br>0<br>0  | <ul> <li>under see<br/>e on the<br/>his Softwar<br/>particular</li> <li>43,365 C</li> <li>84,340.5</li> <li>1,26,201 G</li> <li>0 G</li> <li>2,53,906, se</li> <li>2,15,125 66</li> <li>19,365,75</li> </ul>       |

.

IQAC

Naga Chambers, 3ª Floor, D.No. 12-1-16, Plot No. 49, Survey No. 1051, Waltair Road,Opp, HDFC Bank, Visatsiapatnam, Andhra Pracest, 330002 Plot No. 47 & 48, Flat No. 305, Sat Stimivas a Reasonary shafi Nagar. Old Sanig Malkajgiri, Hyderabad, Telengana State = 500.056 Gudlavalleru Engineering College Seshadri Rao Knowledge Village

Gudlavalleru - 521 356, Krishna District. A.P.

and the stand of the stand way at the self of All cheques / Demand Drafts/ Crossed and Account Payee only) are to be payable to KONSOLS. Goods sold once will not be taken back. Interest @ 2% per month will be charged on all overdue Received in good condition as For KONSOLS 2. per order and as described in 3, this invoice. All disputes are subject to Visakhapatnam jurisdiction. Warranty on all equipment lies with manufacturer and shall be directly provided by manufacturer Warranty Vold If tampered or damaged. 4 5. 6. Our responsibility ceases when goods have been handed over to Carrier / Carriers representative 7. **Receiver Sign** Authorised Sig

QAC

Naga Chambers, 3<sup>rd</sup> Floor, D.No. 12-1-16, Plot No. 49, Survey No. 1051, Waltair, Main, Road, Opp. HDFC Bank, Visaknapainam, Andhra Padesh - 530002 Plot No. 47 & 48, Flat No. 305, Sai Srinivasa, Kesidency, Shah Nagar, Old Safilguda, Malkajgiri, Hyderabad, Telengana State - 500 056 Guolavailerto - Hyderabad, Telengana State - 500 056

Seshadri Rao Knowledge Village Gudlavalleru - 521 356, Krishna District. A.P.

1. A. W.

- AL

|                                                                                                    |                                                                                                    | and the second                                                                                                    | and the second                                                                                                    |                                                                                                    |                                                                                                    |                                                                                                    |
|----------------------------------------------------------------------------------------------------|----------------------------------------------------------------------------------------------------|----------------------------------------------------------------------------------------------------|----------------------------------------------------------------------------------------------------|----------------------------------------------------------------------------------------------------|----------------------------------------------------------------------------------------------------|----------------------------------------------------------------------------------------------------|
|                                                                                                    | KONSOLS<br>Naga Chambers, 3 <sup>rd</sup> flo<br>49, Survey No. 1051                                                                                                    | oor, Plot #                                                                                                    | TAX INVOIC                                                                                                    | E                                                                                                    |                                                                                                    | ORIGINAL                                                                                                    |
| KONS                                                                                                    | OLS Waltair Main Road<br>Opp. HDFC Bank<br>Visakhapatnam - 5300                                                                                                    | 02                                                                                                    | INVOIC                                                                                                    | E CUM D                                                                                                    | ELIVE                                                                                                    | RY CHALLAN                                                                                                    |
| PAN No<br>GST                                                                                                    | AAOFK6593J<br>37AAOFK6593J1ŽI                                                                                                    | Inv                                                                                                    | oice No : 201<br>oice Date : 05.0                                                                                                    | 8-19/AP/<br>2.2019                                                                                                    | 085                                                                                                    |                                                                                                    |
| Consignor<br>Phone<br>E-Mail: <u>saiku</u>                                                                                                    | : KONSOLS<br>Naga Chambers, 3rd floor<br>Plot # 49, Survey No. 1051<br>Waltair Main Road<br>Opp. HDFC Bank<br>Visakhapatnam - 530002<br>: +91 - 9177552234<br>mar@konsols.com                                                                                                    | Cu<br>Mo<br>Ter                                                                                                    | stomer PO No<br>stomer PO Date<br>de of Delivery<br>ms of<br>ment                                                                                                    | : 19.0<br>: E-L                                                                                                    | 1.201                                                                                                    | e through mail.                                                                                                    |
| Consignee:                                                                                                    |                                                                                                    | Bill                                                                                                    | To Address:                                                                                                    |                                                                                                    |                                                                                                    |                                                                                                    |
| Ship To Addro<br>A.A.N.M & V.<br>GUDLAVALLI<br>Seshadri rao                                                                                                    | V.R.S.R EDUCATIONAL SOCIE<br>ess:<br>V.R.S.R EDUCATIONAL SOCIET<br>ERU ENGINEERING COLLEGE<br>knowledge Village, Gudlavaller<br>esh – 521356                                                                                                    | FY Ses                                                                                                    | N.M & V.V.R.S<br>DLAVALLERU E<br>hadri rao know<br>hra Pradesh – (<br>N:                                                                                                    | NGINEEI<br>ledge Vil                                                                                                    | RING                                                                                                    | COLLEGE                                                                                                    |
| GSTN:                                                                                                    | / Demand Drafts( Crossed and Account Pe                                                                                                    | TDS                                                                                                    | Declaration: In Case                                                                                                    | of Software                                                                                                    | Sales Ir                                                                                                   | nvoice "No TDS to be deducte<br>2012  F. No. 142/10/2012                                                                                                    |
| <ol> <li>Goods sold d</li> <li>Interest @ 29</li> </ol>                                                                                                    | nce will not be taken back.                                                                                                    | payin                                                                                                    | tion of tax shall be<br>ent by a person for t                                                                                                    | ne acouisitio                                                                                                    | m of his                                                                                                   | software license There is a                                                                                                    |
| <ol> <li>Interest @ 29</li> <li>All disputes</li> <li>Warranty on<br/>directly provided</li> <li>Warranty Vo</li> </ol>                                                                                                    | % per month will be charged on all overdue<br>are subject to Visakhapatnam jurisdiction<br>all equipment lies with manufacturer and<br>ided by manufacturer<br>id if tampered or damaged.                                                                                                    | shall be Softw<br>shall be                                                                                                    | ication done on the s<br>ication done on the s<br>ication done on the s<br>ication done on the s<br>are. Our Pan numb,<br>the actual price of<br>nd correct.                                                                                                    | ne acquisition<br>software bein<br>ax under Se<br>er is AAOFK<br>the goods d                                                                                                    | on of his<br>ng suppl<br>ction 19<br>6593J,<br>escribed                                                    | s softwaré license. There is n<br>lied vide this invoice. We hav<br>4J/195 on payment for thi<br>We declare that this invoic<br>and that all particulars are                                                                                     |
| <ol> <li>Interest @ 29</li> <li>All disputes i</li> <li>Warranty on<br/>directly providence of the second second</li></ol>          | % per month will be charged on all overdue<br>are subject to Visakhapatnam jurisdiction<br>all equipment lies with manufacturer and<br>ided by manufacturer<br>id if tampered or damaged.                                                                                                    | e bills payin<br>modil<br>shall be Softw<br>show,<br>true a                                                                                             | Unit Price                                                                                                    | ne acquisition<br>software bein<br>ax under Se<br>er is AAOFK<br>the goods d                                                                                                    | n of his<br>ng suppl<br>ction 19                                                                           | software license. There is n<br>lied vide this invoice. We hav<br>04J/195 on payment for thi<br>We declare that this invoice.                                                                                                    |
| <ol> <li>Interest @ 29</li> <li>All disputes i</li> <li>Warranty on<br/>directly provided</li> <li>Warranty Vo</li> <li>S1, No</li> </ol>                                                                                                    | % per month will be charged on all overduce<br>are subject to Visakhapatnam jurisdiction<br>all equipment lies with manufacturer and<br>ided by manufacturer<br>id if tampered or damaged.         Product description         IntuneOpen ShrdSvr ALNG Su<br>Acdmc AP Felty (for 1 year)                                                                                                    | e bills peym<br>modif<br>shall be Softw<br>show<br>true a                                                                                               | Unit Price                                                                                                    | ne acquisition<br>software bein<br>ax under Se<br>er is AAOFK<br>the goods d                                                                                                    | on of his<br>ng suppl<br>ction 19<br>6593J,<br>escribed                                                    | s softwaré license. There is n<br>lied vide this invoice. We hav<br>4J/195 on payment for thi<br>We declare that this invoic<br>and that all particulars are                                                                                     |
| <ol> <li>Interest @ 29</li> <li>All disputes i</li> <li>Warranty on<br/>directly providence of the second second<br/>S1.No</li> </ol> FYS-00001                                                                                                    | % per month will be charged on all overdue<br>are subject to Visakhapatnam jurisdiction<br>all equipment lies with manufacturer and<br>ided by manufacturer<br>id if tampered or damaged.<br>Product description<br>IntuneOpen ShrdSyr ALNG Su                                                                                                    | bills paym<br>modified<br>shall be Softw<br>show<br>true a<br>bsVL OLV E 1Mth                                                                           | Unit Price                                                                                                    | The acquisition for a sequence of the sequence of the sequence                                                                                                    | on of his<br>ng suppl<br>ction 19<br>6593J,<br>escribed                                                    | s softwaré license. There is n<br>lied vide this invoice. We hav<br>4J/195 on payment for thi<br>We declare that this invoic<br>and that all particulars are                                                                                     |
| <ol> <li>Interest @ 29</li> <li>All disputes :</li> <li>Warranty on<br/>directly providence of the second<br/>S1, No</li> <li>S1, No</li> <li>FYS-00001</li> <li>S3Y-00001</li> </ol>                                                                                                    | % per month will be charged on all overduce<br>are subject to Visakhapatnam jurisdiction<br>all equipment lies with manufacturer and<br>ided by manufacturer<br>id if tampered or damaged.         Product description         IntuneOpen ShrdSvr ALNG Su<br>Acdmc AP Fclty (for 1 year)         O365ProPlusOpenFaculty Shrd                                                                                                    | e bills peym<br>modif<br>shall be Softw<br>show<br>true a<br>bsVL OLV E. 1Mth<br>dSvr ALNG SubsV.<br>r)                                                 | Unit Price<br>Unit Price                                                                                                    | The acquisition for a sequence of the sequence of the sequence                                                                                                    | n ot his<br>ng suppl<br>ction 19<br>:6593J.<br>escribed<br>nits                                            | softwaré license. There is n<br>lied vide this invoice. We hav<br>4J/195 on payment for thi<br>We declare that this invoic<br>and that all particulars an<br><b>Total</b>                                                                        |
| <ol> <li>Interest @ 29</li> <li>All disputes :</li> <li>Warranty on<br/>directly provi</li> <li>Warranty Vo</li> <li>Warranty Vo</li> <li>S1.No</li> <li>FYS-00001</li> <li>S3Y-00001</li> <li>KW5-00359</li> </ol>                                                                                                    | <ul> <li>% per month will be charged on all overduce<br/>are subject to Visakhapatnam jurisdiction<br/>all equipment lies with manufacturer and<br/>ided by manufacturer</li> <li>id if tampered or damaged.</li> <li>Product description</li> <li>IntuneOpen ShrdSvr ALNG Su<br/>Acdmc AP Fclty (for 1 year)</li> <li>O365ProPlusOpenFaculty Shrd<br/>OLV E 1Mth Acdmc AP (1 year)</li> </ul>                                                                                                  | e bills peym<br>modified<br>shall be Softw<br>show,<br>true a<br>bbsVL OLV E 1Mth<br>dSvr ALNG SubsV.<br>r)<br>W E 1Y Acdmc En<br>rdSvr ALNG            | Unit Price<br>Unit Price                                                                                                    | De acquisities<br>software beir<br>software beir<br>software beir<br>software beir<br>software bei<br>software bei<br>software bei<br>software bei<br>software beir<br>software beir<br>software<br>beir<br>software beir<br>software beir<br>software<br>beir<br>software beir<br>software<br>beir<br>software beir<br>software<br>beir<br>software<br>software<br>beir<br>software<br>software<br>so | n ot his<br>ng suppl<br>ction 19<br>:6593J.<br>escribed<br>nits                                            | softwaré license. There is n<br>lied vide this invoice. We hav<br>4J/195 on payment for thi<br>We declare that this invoic<br>and that all particulars an<br><b>Total</b>                                                                        |
| <ol> <li>Interest @ 29</li> <li>All disputes :</li> <li>Warranty on<br/>directly provi</li> <li>Warranty Vo</li> <li>Warranty Vo</li> <li>S1.No</li> <li>FYS-00001</li> <li>S3Y-00001</li> <li>KW5-00359</li> </ol>                                                                                                    | % per month will be charged on all overduce<br>are subject to Visakhapatnam jurisdiction<br>all equipment lies with manufacturer and<br>ided by manufacturer<br>id if tampered or damaged.         Product description         IntuneOpen ShrdSvr ALNG Su<br>Acdmc AP Felty (for 1 year)         O365ProPlusOpenFaculty Shrd<br>OLV E 1Mth Acdmc AP ( 1 year)         WINEDU ALNG UpgrdSAPk OL         O365ProPlusOpenStudents Shrd                                                             | e bills peym<br>modified<br>shall be Softw<br>show,<br>true a<br>bbsVL OLV E 1Mth<br>dSvr ALNG SubsV.<br>r)<br>W E 1Y Acdmc En<br>rdSvr ALNG            | Unit Price                                                                                                    | De acquisities<br>software beir<br>software beir<br>software beir<br>software beir<br>software bei<br>software bei<br>software bei<br>software bei<br>software beir<br>software beir<br>software<br>beir<br>software beir<br>software beir<br>software<br>beir<br>software beir<br>software<br>beir<br>software beir<br>software<br>beir<br>software<br>software<br>beir<br>software<br>software<br>so | m of hisp<br>og suppl<br>cion 19<br>c6593 <i>J</i> .<br>escribed<br>nits<br>75                             | software license. There is n<br>lied vide this invoice. We hav<br>9J/195 on payment for thi<br>We declare that this invoic<br>i and that all particulars are<br>Total<br>₹2,15,175 00                                                            |
| <ol> <li>Interest @ 29</li> <li>All disputes :</li> <li>Warranty on<br/>directly provi</li> <li>Warranty Vo</li> <li>Warranty Vo</li> <li>S1.No</li> <li>FYS-00001</li> <li>S3Y-00001</li> <li>KW5-00359</li> </ol>                                                                                                    | % per month will be charged on all overduce<br>are subject to Visakhapatnam jurisdiction<br>all equipment lies with manufacturer and<br>ided by manufacturer<br>id if tampered or damaged.         Product description         IntuneOpen ShrdSvr ALNG Su<br>Acdmc AP Felty (for 1 year)         O365ProPlusOpenFaculty Shrd<br>OLV E 1Mth Acdmc AP ( 1 year)         WINEDU ALNG UpgrdSAPk OL         O365ProPlusOpenStudents Shrd                                                             | e bills peym<br>modified<br>shall be Softw<br>show,<br>true a<br>bbsVL OLV E 1Mth<br>dSvr ALNG SubsV.<br>r)<br>V E 1Y Acdmc En<br>rdSvr ALNG            | Unit Price<br>Viti Price<br>Viti Price<br>Viti Price<br>₹2,869.00<br>₹0,00                                                                                                    | De Acquisition<br>software bein<br>xunder Se<br>er is AAOFK<br>the goods d<br>y<br>U:<br>U:<br>0                                                                                                    | m of hisp<br>og suppl<br>citon 16<br>c6593J.<br>escribed<br>nits<br>75<br>000<br>rice:                     | software license. There is n<br>lied vide this invoice. We hav<br>4J/195 on payment for thi<br>We declare that this invoic<br>and that all particulars an<br><b>Total</b><br>₹2,15,175 00<br>₹0.00                                               |
| <ul> <li>Interest @ 29</li> <li>All disputes i</li> <li>Warranty on<br/>directly provident of the second<br/>structure of the second of the second of the second<br/>S1.No</li> <li>FYS-00001</li> <li>S3Y-00001</li> <li>KW5-00359</li> <li>S2Y- 00002</li> </ul>                                                                                                    | <ul> <li>% per month will be charged on all overduce<br/>are subject to Visakhapatnam jurisdiction<br/>all equipment lies with manufacturer and<br/>ided by manufacturer<br/>id if tampered or damaged.</li> <li>Product description</li> <li>IntuneOpen ShrdSvr ALNG Su<br/>Acdmc AP Felty (for 1 year)</li> <li>O365ProPlusOpenFaculty Shrd<br/>OLV E 1Mth Acdmc AP ( 1 year)</li> <li>WINEDU ALNG UpgrdSAPk OL</li> <li>O365ProPlusOpenStudents Sh<br/>SubsVL OLV NL 1Mth Acdmc S</li> </ul> | bills peym<br>modified<br>shall be Softw<br>show,<br>true a<br>bsVL OLV E. 1Mth<br>dSvr ALNG SubsV.<br>V E 1Y Acdmc En<br>rdSvr ALNG<br>Stdnt w/Faculty | Unit Price<br>₹2,869.00<br>₹0.00                                                                                                    | De Acquisition<br>software bein<br>x under Se<br>er is AAOFK<br>the goods d<br>y<br>U:<br>U:<br>D<br>G<br>Total Pi<br>aSTN @ 18<br>Net Amou                                                                                                    | m of hispg suppl<br>ction 15<br>c6593 <i>J</i> .<br>escribed<br>nits<br>75<br>000<br>rice:<br>3% :<br>unt: | software license. There is n<br>lied vide this invoice. We hav<br>4J/195 on payment for thi<br>We declare that this invoic<br>and that all particulars an<br><b>Total</b><br>₹2,15,175 00<br>₹0.00<br>₹2,15,175.00<br>₹38,731.50<br>₹2,53,906.50 |
| <ul> <li>Interest @ 29</li> <li>All disputes is</li> <li>Warranty on directly provided in the second second</li></ul> | % per month will be charged on all overduce<br>are subject to Visakhapatnam jurisdiction<br>all equipment lies with manufacturer and<br>ided by manufacturer<br>id if tampered or damaged.         Product description         IntuneOpen ShrdSvr ALNG Su<br>Acdmc AP Felty (for 1 year)         O365ProPlusOpenFaculty Shrd<br>OLV E 1Mth Acdmc AP ( 1 year)         WINEDU ALNG UpgrdSAPk OL         O365ProPlusOpenStudents Shrd                                                             | e bills peym<br>modified<br>shall be Softw<br>show,<br>true a<br>bbsVL OLV E 1Mth<br>dSvr ALNG SubsV.<br>r)<br>V E 1Y Acdmc En<br>rdSvr ALNG            | Unit Price<br>Vunit Price<br>Vunit Price<br>Value<br>Value | De acquisition<br>software bein<br>software bein<br>ax under Se<br>er is AAOFK<br>the goods d<br>d<br>U<br>U<br>O<br>O<br>C<br>Total Pi<br>SSTN @ 18                                                                                                    | m of hispg suppl<br>ction 15<br>c6593 <i>J</i> .<br>escribed<br>nits<br>75<br>000<br>rice:<br>3% :<br>unt: | software license. There is n<br>lied vide this invoice. We hav<br>4J/195 on payment for thi<br>We declare that this invoic<br>and that all particulars an<br><b>Total</b><br>₹2,15,175 00<br>₹0.00<br>₹2,15,175.00<br>₹38,731.50<br>₹2,53,906.50 |

and the second second second provide the balance of the second second second second second second second second

a

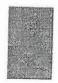

Naga Chambers, 3rd Floor, D No. 12-1 16, PISt No. 49, Survey no. 1051, Walfan Ma Road,Opp. HDFC Bank, Visakhapatna J, Are, no. P. Mesh – 530002, Plot No. 47 & 48, Flat No. 305, Sai Srinivasa Residence), Sheft Nagar, Old Sailiguda Malkajgiri, Hyderahad, Telergana State – 500 050

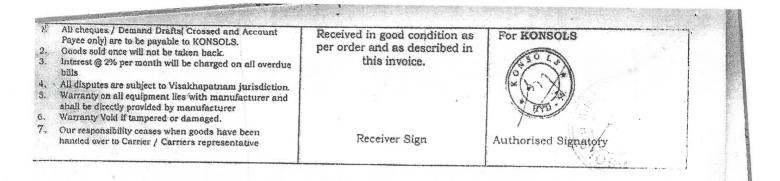

Naga Chambers, 3<sup>rd</sup> Floor, D.No. 12-1-16, Plot No. 49, Survey No. 1051, Waltair Main Road,Opp. HDFC Bank, Visakhapatnam, Andhra Pradesh – 530002 Plot No. 47 & 48, Flat No. 305, Sai Srinivasa Residency, Shafi Nagor, O'd Seffguda, Malkajgiri, Hyderabad, Telengana State – 500 056

SP.

Gudlavalleru Engineering College Seshadri Rao Knowledge Village Gudlavalleru - 521 356, Krishna District. A.P.

|                                                                                                    |                                                                                                    | L.                                |                             |                    | 2-5-                                           |                             |                                           |                            | C                                                                         |                     | U                                     |                                           |
|----------------------------------------------------------------------------------------------------|----------------------------------------------------------------------------------------------------|-----------------------------------|-----------------------------|--------------------|------------------------------------------------|-----------------------------|-------------------------------------------|----------------------------|---------------------------------------------------------------------------|---------------------|---------------------------------------|-------------------------------------------|
| Konico                                                                                                    | Flat No<br>Safilgu                                                                                   | o. 47 &<br>o. 305, s<br>da, Hyd   | Shafi Naga<br>Ierabad, To   | r, Old<br>elangana |                                                | ••••••••••                  | INVOICE                                   |                            |                                                                           |                     | ORIGII                                |                                           |
| KONSO                                                                                                    |                                                                                                    | 50005                             | 5                           |                    | *                                              |                             | INVOICE                                   | CUI                        | A DELIVI                                                                  | ERY                 | CHALLA                                | N                                         |
|                                                                                                    | AAOFK6593J<br>36AAOFK659                                                                             |                                   |                             |                    | Invoice                                        | No                          | : 2019                                    | -20/                       | TS/033                                                                    | ·····               |                                       | ····                                      |
| Consignor                                                                                                    | : KONSOLS                                                                                            |                                   |                             | ·                  | Invoice                                        | Date                        | e : 31-00                                 | 3-20                       | 20                                                                        |                     |                                       |                                           |
|                                                                                                    | Plot No. 47<br>Shafi Nagar<br>Hyderabad,<br>+91 – 91775                                              | , Old S<br>Telang<br>52234        | afilguda,                   |                    | Custome<br>Custom<br>Mode o<br>Terms<br>Paymer | ner P<br>f Del              | O Date                                    | :                          | OCIETY,<br>04-02-20<br>E-Licens<br>On invoid                              | 20<br>e thi         |                                       |                                           |
| Consignee:<br>ADUSUMILLI AS<br>VALLURUPALLI<br>EDUCATIONAL S<br>ENGINEERING C<br>Ship To Address                                                                      | VENKATA R.<br>SOCIETY – GI<br>COLLEGE                                                                | AMA SE                            | SHADRI I                    | Y &<br>RAO         | EDUCA<br>ENGINE                                | MILI<br>RUPA<br>TION<br>ERI | LLI VEN<br>ALLI VEN<br>ALL SOC<br>NG COLI | ikat<br>Iety<br>Legi       |                                                                           | AVA                 | SHADRI                                | HY &<br>RAO                               |
| ADUSUMILLI AS<br>VALLURUPALLI<br>EDUCATIONAL S                                                                                                    | WARDHA NA<br>VENKATA RA                                                                              | MA SE                             | SHADRI F                    | Y &<br>XAO         | GUDLA<br>GSTN :                                | ORIR<br>VALL                | AO KNC<br>ERU, KI                         | WLERISH                    | DGE VII<br>ANA DIS                                                        | LLA(<br>ST,A        | GE<br>P-52135                         | 16                                        |
| ENGINEERING C<br>SESHADRIRAO I<br>SUDLAVALLERU<br>SSTN :                                                                                                    | OLLEGE<br>KNOWLEDGE                                                                                  | VILLA                             | GE                          |                    | SO(TPL)] S<br>deduction                        | voice;<br>.O. 13<br>of tax  | Refer Not<br>23 [E], dat<br>shall be m    | ificatio<br>ed 13<br>ade u | wate Sales I<br>in no. 21/<br>th June 20<br>nder section<br>isition of hi | 2012<br>12 wl       | [F. No. 14<br>hich has n              | 42/10/201:<br>otified that                |
| <ul> <li>Goods sold once of<br/>Interest @ 2% per</li> <li>All disputes are si<br/>Warranty on all end<br/>directly provided I</li> <li>Warranty Void if t</li> </ul> | month will be ch<br>ubject to Secunde<br>quipment lies with<br>by manufacturer                       | arged on<br>rabad jui<br>h manufa | isdiction.<br>cturer and sh | all be             | shows the<br>true and co                       | actual                      | CGST                                      | ne goo                     | OFK6593J.<br>ds describe                                                  | d and               | I that all p                          | articulars a                              |
| NO                                                                                                    | n of Service<br>ShrdSvr ALNG                                                                         | /SAC<br>Code                      | Rate per<br>Unit            | Qty/Use<br>rs      | Taxable Value                                  | Ra<br>te                    | Amount                                    | Ra<br>te                   | SGST<br>Amount                                                            | Ra                  | IGST<br>Amount                        | Total                                     |
| 1 SubsVL OLV E<br>Fclty (for<br>O365ProPlus<br>2 ShrdSvr ALNG<br>IMth Acdmc<br>3 WINEDU ALN<br>OLV E 1Y /                                                             | 1Mth Acdmc AP<br>r 1 year)<br>OpenFaculty<br>SubsVL OLV E<br>AP (1 year)<br>G UpgrdSAPk<br>Acdmc Ent | 9973<br>9973<br>9973              | 2,869.00                    | 75                 | 2,15,175.00                                    | 9<br>%                      | 0.00                                      | 9<br>%                     | 0.00                                                                      | 18<br>%             | 38731.5                               | 2,15,175.0<br>0                           |
| 4 ShrdSvr ALNO S<br>1Mth Acd<br>STUUs                                                                                                    | SubsVL OLV NL<br>mc Stdnt                                                                            | 9973                              | 0.00                        | 6000               | 0.00                                           | 9<br>%                      | 0.00                                      | 9<br>%                     | 0.00                                                                      | 18<br>%             | 0                                     | 0.00                                      |
|                                                                                                    | Total:                                                                                               |                                   |                             |                    | 2,15,175.00                                    |                             | 0.00                                      |                            | 0.00                                                                      |                     | 38731.5                               | 2,15,175 O<br>0                           |
|                                                                                                    |                                                                                                    |                                   |                             |                    |                                                |                             |                                           |                            | Total Amo                                                                 |                     | fore Taxes:<br>Add. CGST<br>Add. SGST | 2,15,175.0<br>0<br>0.00<br>0.00           |
|                                                                                                    |                                                                                                    |                                   |                             |                    | Sala                                           |                             |                                           |                            |                                                                           | atal Ta:            | Add. IGST<br>x Amount:<br>ice Value:  | 38,731.50<br>38,731.50<br>2,53,906.5<br>0 |
| ME : I<br>CNO : 3<br>NKNAME : S                                                                                                    | <u>S BANK DETA</u><br>Konsols<br>14420659780<br>SBI / Anandba<br>SBIN0010097                         |                                   | ANCH                        | per order          | in good cor<br>and as de<br>his invoice        | scrib                       | on as<br>ed in                            | For                        |                                                                           | atal Ta:<br>al Invo | x Amount:                             | 38,731,50<br>2,53,906.5                   |
| ME : I<br>CNO : 3<br>NKNAME : S                                                                                                    | KONSOLS<br>14420659780<br>SBI / ANANDBA<br>SBIN0010097                                               | AGH BRA                           |                             | per order          | and as de                                      | scrib                       | ed in                                     |                            | Tot.                                                                      | atal Ta:<br>al Invo | x Amount:                             | 38,731,50<br>2,53,906.5                   |

Gudlavalleru Engineering College Seshadri Rao Knowledge Village Gudlavalleru - 521 356, Krishna District. A.P.

1 -NAME : KONSOLS : 4855135000000572 : KVB/ MVP COLONY BRANCH A/C NO BANK NAME Receiver Sign IFSC CODE : KVEL0004855 Authorised Signatory

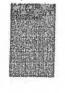

QAC

Naga Chambers, 3<sup>rd</sup> Floor, D.No. 12-1-16, Plot No. 49, Survey No. 1051, Waltair Main Road Opp, HDFC Bank, Visakhapatnam, Andhra Prodesn – 53006.2 Plot No. 47 & 48, Flat No. 305, Sai Srinivasa Residency, Shafi Nagari Old Safiiguda, Malkajgiri, Hyderabad, Tclengana, Sciele 500 Grin SeShadri Kao Gudlavalleru Engineering College Seshadri Rao Knowledge Village Gudlavalleru - 521 356, Krishna District, A.P.

|                                                                                                    | bers, 3rd floor<br>urvey No. 105                                                                                                    | r,<br>51                    | -                                                                                                    | PROFORM                                                                                                    | I AN                                                                                                    | NVOICE                                                                                                    |                                                                                                    |                                                                                                    | D                                                                                                    | UPLICA                                                                                                    | TE                                                                             |
|----------------------------------------------------------------------------------------------------|----------------------------------------------------------------------------------------------------|-----------------------------|----------------------------------------------------------------------------------------------------|----------------------------------------------------------------------------------------------------|----------------------------------------------------------------------------------------------------|----------------------------------------------------------------------------------------------------|----------------------------------------------------------------------------------------------------|----------------------------------------------------------------------------------------------------|----------------------------------------------------------------------------------------------------|----------------------------------------------------------------------------------------------------|--------------------------------------------------------------------------------|
| KONSOLS Waltair Mair<br>Opp. HDFC<br>Visakhapatn                                                                                                    | r Road<br>Bank                                                                                                    |                             |                                                                                                    | 1                                                                                                    | NVC                                                                                                    |                                                                                                    | мD                                                                                                  | ELIVER                                                                                                    | Y CH                                                                                                    | IALLAN                                                                                                    | r                                                                              |
| PAN No : AAOFK659                                                                                                    |                                                                                                    | s                           | Inv                                                                                                    | oice No                                                                                                    | : 20                                                                                                    | 20-21/                                                                                                    | AP/                                                                                                 | P012                                                                                                    |                                                                                                    | •<br>•                                                                                                    |                                                                                |
| GST : 37AAOFKG                                                                                                    |                                                                                                    |                             | Inv                                                                                                    | oice Date                                                                                                    |                                                                                                    |                                                                                                    |                                                                                                    |                                                                                                    |                                                                                                    |                                                                                                    |                                                                                |
| Consignor : KONSOLS<br>Naga Chambers,<br>Plot # 49, Survey<br>Waltair Main Ron<br>Opp. HDFC Bank<br>Visakhapatnam -<br>Phone : +91 – 9177552234<br>E-Mail: saikumanækonsols.com<br>Consignee:<br>ADUSUMILLI ASWARDHA NARAYANA 1<br>VALLURUPALLI VENKATA RAMA SESH<br>EDUCATIONAL SOCIETY – GUDLAVALI<br>COLLEGE<br>Ship To Address:<br>ADUSUMILLI ASWARDHA NARAYANA 1<br>YALLURUPALLI VENKATA RAMA SESH<br>EDUCATIONAL SOCIETY – GUDLAVALI<br>COLLEGE SESHADRIRAO KNOWLEDGH<br>AUGUATIONAL SOCIETY – GUDLAVALI<br>COLLEGE SESHADRIRAO KNOWLEDGH<br>AUGUAVALLERU, KRISHANA DIST,AP-1<br>STN:<br>All cheques / Demand Drafts( Crossed an<br>be payable to KONSOLS.<br>Goods sold once will not be taken back.<br>Interest @ 2% per month will be charged o<br>All disputes are subject to Visakhapatnam<br>Warranty on all equipment lies with manu | No. 1051<br>d<br>530002<br>MURTHY &<br>HADRI RAO<br>LERU ENGINE<br>MURTHY &<br>HADRI RAO<br>LERU ENGINE<br>E VILLAGE<br>521356<br>d Account Payce | ERING<br>only) are to<br>ls | Cus<br>Moc<br>Tern<br>Pay<br>Bill<br>ADU<br>VALI<br>EDU<br>COLL<br>GUD<br>COLL<br>GUD<br>COLL<br>GUD<br>COLL<br>GUD<br>COLL<br>GUD<br>COLL<br>GUD<br>COLL<br>GUD<br>COLL<br>GUD<br>COLL<br>GUD<br>SO(TP)<br>Add<br>COLL<br>GUD<br>SO(TP)<br>SO(TP) | Declaration:<br>is Invoice; 1<br>(L)] S.O. 132<br>tion of tax s<br>such by a persecution done<br>ted With Ho<br>tre. Our Pan<br>the actual pu | Dat<br>ery<br>SS:<br>SWA<br>I VE<br>SOC<br>TAD<br>U, K<br>In C.<br>Refer<br>3 [E]<br>hall 1<br>con fc<br>on th<br>lding | RDHA N<br>RDHA N<br>NKATA I<br>LETY - (<br>RIRAO K<br>RISHAN.<br>Notificatia<br>dated 13<br>be made u<br>r the acqu<br>e software | ARA<br>ARA<br>LAM<br>SUD<br>NOV<br>A DI<br>Ware<br>con n<br>th J<br>nder<br>isitic<br>bein<br>r See | A SESHA<br>LAVALLE<br>VLEDGE<br>ST,AP-52<br>Sales Invo<br>o. 21/201<br>une 2012<br>section 1:<br>section 1:<br>ag supplied<br>clion 1943 | URTI<br>DRI<br>CRU J<br>VILL<br>2135<br>VILL<br>2135<br>VILL<br>215<br>VILL<br>215<br>VIL | HY &<br>RAO<br>ENGINE<br>ACE<br>6<br>No. 143<br>i has not<br>i has not<br>if the Act<br>re license<br>this layo<br>on payn | be deduc<br>2/10/201<br>ifled that<br>in the c<br>There is<br>ice. We have the |
| provided by manufacturer<br>Warranty Void if tampered or damaged.                                                                                                    |                                                                                                    |                             |                                                                                                    |                                                                                                    |                                                                                                    | CGST                                                                                                    |                                                                                                    | SGST                                                                                                    |                                                                                                    | IGST                                                                                                    | J                                                                              |
| to Description of Service                                                                                                    | HSN /SAC<br>Code                                                                                                    | Rate per<br>Unit            | Qty/Us<br>ers                                                                                                    | Taxable<br>Value                                                                                                    | R<br>at<br>e                                                                                                    | Amount                                                                                                    | R<br>at<br>e                                                                                        | Amount                                                                                                    | R<br>at<br>e                                                                                                    | Amoun<br>t                                                                                                    | Total                                                                          |
| M365AppsForEnterpriseOpenFac ShirdSvr ALNG<br>SubsYL OLV E 1 Y Actime AP     IntuneOpenFclty ShrdSvr ALNG SubsVL OLV E 1                                                                                                    | 9973                                                                                                    | 1,624.00                    | 50                                                                                                    | 81,200.00                                                                                                    | 9<br>%                                                                                                    | 7,308,00                                                                                                    | 9<br>%                                                                                              | 7,308.00                                                                                                    | 1 8 %                                                                                                    | 0                                                                                                    | 95,816.0                                                                       |
| YACOMCAP<br>WINEDUperDVC ALNG UpgrdSAPk OLV E 1Y                                                                                                    | 9973                                                                                                    | 553.00                      | . 50                                                                                                    | 27,650.00                                                                                                    | 9.<br>%<br>9                                                                                                    | 2,488.50                                                                                                    | 9%                                                                                                  | 2,488.50                                                                                                    | 8 %                                                                                                    | 0                                                                                                    | 32,627.00                                                                      |
| Acdmc Ent                                                                                                    | 9973                                                                                                    | 1,337.00                    | 50                                                                                                    | 66,850.00                                                                                                    | 9<br>:%<br>9                                                                                                    | 6,016.50                                                                                                    | 9 %                                                                                                 | 6,016,50                                                                                                    | 8<br>%                                                                                                    | 0                                                                                                    | 78,883,00                                                                      |
| M365AppsForEnterpriseOpenStu SubsVL OLV                                                                                                    | 9973                                                                                                    | 12.00                       | 50                                                                                                    | 600.00                                                                                                    | 36                                                                                                    | 54.00                                                                                                    | 9<br>%                                                                                              | 54.00                                                                                                    | 8                                                                                                    |                                                                                                    | 708.00                                                                         |
| NL 1M Acdmc Student Use Benefit                                                                                                    |                                                                                                    |                             |                                                                                                    | 1 76 202                                                                                                    |                                                                                                    | 15,867.0                                                                                                    |                                                                                                    |                                                                                                    | %                                                                                                    | 0                                                                                                    |                                                                                |
|                                                                                                    |                                                                                                    |                             | [                                                                                                    | 1,76,300.00                                                                                                    |                                                                                                    | 15,867.0<br>0                                                                                                    |                                                                                                    | 15,867,0<br>D                                                                                                    | %                                                                                                    | 0.00                                                                                                    | 708.00                                                                         |
| NL 1M Acdmc Student Use Benefit                                                                                                    |                                                                                                    | Received                    | in good                                                                                                    | 1,76,300.00                                                                                                    |                                                                                                    | 0                                                                                                    |                                                                                                    | 15,867,0<br>0<br>Total Amoun<br>Totata                                                                                                   | %<br>t befor<br>Ac<br>Ac                                                                                                    | 0.00                                                                                                    |                                                                                |

4.

. .

98

IQAC

C

PRINCIPAL Seshadri Rao Gudlavalleru Engineering College Seshadri Rao Knowledge Village Gudlavalleru - 521 356, Krishna District. A.P.

2

| Plot # 4                                                                                                    | <b>DLS</b><br>Chambers, 3 <sup>rd</sup><br>49, Survey No<br>r Main Road                                                                         |                                                                                         |                                                                                                    | PROFO                                                                                                    | ORM                                                                                                    | A INVOI                                                                                                    | CE                                                                                                    |                                                                                                    |                                                                                                    | ORIG                                                                                                    | INAL                                                                                                    |
|----------------------------------------------------------------------------------------------------|----------------------------------------------------------------------------------------------------|-----------------------------------------------------------------------------------------|----------------------------------------------------------------------------------------------------|----------------------------------------------------------------------------------------------------|----------------------------------------------------------------------------------------------------|----------------------------------------------------------------------------------------------------|----------------------------------------------------------------------------------------------------|----------------------------------------------------------------------------------------------------|----------------------------------------------------------------------------------------------------|----------------------------------------------------------------------------------------------------|----------------------------------------------------------------------------------------------------|
| KONSOLS Opp. H<br>Visakhi                                                                                                    | TMain Road<br>IDFC Bank<br>apatnam - 53<br>FK6593J                                                                                              | 30002                                                                                   |                                                                                                    |                                                                                                    |                                                                                                    | PRO                                                                                                    | OFC                                                                                                    | ORMA IN                                                                                                    | VOI                                                                                                    | CE                                                                                                    |                                                                                                    |
|                                                                                                    | OFK6593J12                                                                                                    | 75                                                                                      |                                                                                                    | Invoice N                                                                                                    | 0                                                                                                    | · 2021-                                                                                                    | 221                                                                                                    | AP/P006                                                                                                    | 5                                                                                                    |                                                                                                    |                                                                                                    |
|                                                                                                    |                                                                                                    |                                                                                         |                                                                                                    | Invoice D                                                                                                    |                                                                                                    |                                                                                                    |                                                                                                    |                                                                                                    | ,                                                                                                    |                                                                                                    |                                                                                                    |
| Consignor : KONSOLS                                                                                                    |                                                                                                    |                                                                                         |                                                                                                    | Invoice D                                                                                                    | aiç                                                                                                    | . 20-00-                                                                                                    | -202                                                                                                    | <i>6.2</i>                                                                                                    |                                                                                                    |                                                                                                    |                                                                                                    |
| Naga Cham<br>Plot # 49, S<br>Waltair Main<br>Opp. HDFC                                                                                                    | Bank<br>nam - 530002<br>52234                                                                                                    | 51                                                                                      |                                                                                                    | Customer<br>Custome<br>Mode of D<br>Terms of<br>Payment                                                                                                    | r PC                                                                                                    | ) Date                                                                                                    | :                                                                                                    | A<br>NA<br>Online<br>On invoi                                                                                                    | ce                                                                                                    |                                                                                                    |                                                                                                    |
| onsignee:                                                                                                    |                                                                                                    |                                                                                         |                                                                                                    |                                                                                                    |                                                                                                    |                                                                                                    |                                                                                                    |                                                                                                    | - 0.36                                                                                                    |                                                                                                    |                                                                                                    |
| onsignee:<br>DUSUMILLI ASWARDHA NARAY<br>ALLURUPALLI VENKATA RAMA                                                                                                    | ANA MURTHY                                                                                                    | Y 85                                                                                    |                                                                                                    | Bill To Add                                                                                                    |                                                                                                    |                                                                                                    |                                                                                                    |                                                                                                    |                                                                                                    |                                                                                                    |                                                                                                    |
| DUCATIONAL SOCIETY –<br>UDLAVALLERU ENGINEERING (<br>hip To Address:<br>DUSUMILLI ASWARDHA NARAY<br>ALLURUPALLI VENKATA RAMA<br>DUCATIONAL SOCIETY –<br>UDLAVALLERU ENGINEERING (<br>UDLAVALLERU KDISHWA DICT                                                                                                    | ANA MURTHY<br>SESHADRI RA<br>COLLEGE                                                                                                    | ۲ ش<br>AO                                                                               |                                                                                                    | VALLURUP<br>EDUCATIO<br>GUDLAVAL<br>GUDLAVAL                                                                                                    | NAL<br>LER                                                                                                    | SOCIET:<br>U ENGIN                                                                                                    | Y<br>Eer                                                                                                    | UNG COL                                                                                                    | LEC                                                                                                    |                                                                                                    | σ                                                                                                    |
|                                                                                                    | A 195                                                                                                    |                                                                                         | 1                                                                                                    |                                                                                                    |                                                                                                    |                                                                                                    |                                                                                                    |                                                                                                    |                                                                                                    |                                                                                                    |                                                                                                    |
| All cheques / Demand Drafts( Cros<br>to be payable to KONSOLS.<br>Goods sold once will not be taken b                                                                                                    | sed and Account                                                                                                    |                                                                                         | ) are 1<br>r                                                                                                    | <b>TDS Declara</b><br>deducted on<br>142/10/2012<br>notified that n                                                                                                    | this<br>SO -<br>o dec                                                                                                    | Invoice;<br>(TPL)] S.O.<br>luction of                                                                                                    | Refe<br>132<br>tax s                                                                                                    | er Notifica<br>3 [E], date<br>hall be ma                                                                                                    | tion<br>d 13<br>de u                                                                                                    | no. 21/<br>h June 2                                                                                                    | 2012 [F. ]<br>012 which h                                                                                                    |
| All cheques / Demand Drafts( Cros                                                                                                    | esed and Account<br>pack.<br>arged on all over<br>patnam jurisdicti<br>1 manufacturer a                                                         | due bills                                                                               | are fr<br>A<br>A<br>A<br>A<br>A<br>A<br>A<br>A<br>A<br>A<br>A<br>A<br>A                                                                                                    | deducted on 142/10/2012                                                                                                    | this<br>- SO<br>to dec<br>se pa<br>is no<br>is no<br>fe hav<br>for th<br>is inv                                                           | Invoice;<br>(TPL)] S.O.<br>luction of 1<br>yment by<br>modificati<br>ve deducted<br>us Softwar<br>voice shows                                                                                               | Refe<br>132<br>tax s<br>a per<br>on de<br>d Wit<br>re. O<br>s the                                                                                                    | er Notifica<br>3 [E], date<br>hall be ma<br>rson for th<br>one on the<br>h Holding<br>our Pan m<br>actual price                                                                                                    | d 131<br>de un<br>e acc<br>softy<br>Tax u                                                                                                    | no. 21/<br>th June 2<br>nder secti<br>quisition of<br>vare being<br>inder Sec                                                                                                    | 2012 [F. ]<br>012 which I<br>on 194J of 1<br>of his softward<br>g supplied vi<br>tion 194J/1                                                                                                    |
| All cheques / Demand Drafts( Cros<br>to be payable to KONSOLS.<br>Goods sold once will not be taken b<br>Interest @ 2% per month will be che<br>All disputes are subject to Visakhag<br>Warranty on all equipment lies with<br>directly provided by manufacturer<br>Warranty Void if tampered or damag                                                                                                    | esed and Account<br>pack.<br>arged on all over<br>patnam jurisdicti<br>1 manufacturer a                                                         | due bills                                                                               | are fr<br>A<br>A<br>A<br>A<br>A<br>A<br>A<br>A<br>A<br>A<br>A<br>A<br>A                                                                                                    | 142/10/2012<br>notified that n<br>Act, in the cas<br>icense. There<br>his invoice. W<br>on payment f<br>leclare that th                                                                                                    | this<br>- SO<br>to dec<br>se pa<br>is no<br>is no<br>fe hav<br>for th<br>is inv                                                           | Invoice;<br>(TPL)] S.O.<br>luction of 1<br>yment by<br>modificati<br>ve deducted<br>us Softwar<br>voice shows                                                                                               | Refe<br>132<br>tax s<br>a per<br>on de<br>d Wit<br>re. O<br>s the                                                                                                    | er Notifica<br>3 [E], date<br>hall be ma<br>rson for th<br>one on the<br>h Holding<br>our Pan m<br>actual price                                                                                                    | d 131<br>de un<br>e acc<br>softy<br>Tax u                                                                                                    | no. 21/<br>th June 2<br>ader secti<br>quisition of<br>vare being<br>inder Sec<br>rr is AAC<br>the goods                                                                                                    | 2012 [F. ]<br>012 which I<br>on 194J of 1<br>of his softward<br>g supplied vi<br>tion 194J/1                                                                                                    |
| All cheques / Demand Drafts( Cros<br>to be payable to KONSOLS.<br>Goods sold once will not be taken b<br>Interest @ 2% per month will be ch<br>All disputes are subject to Visakhag<br>Warranty on all equipment lies with<br>directly provided by manufacturer<br>Warranty Void if tampered or dama<br>Description of Service                                                                                                    | esed and Account<br>pack.<br>arged on all over<br>patnam jurisdicti<br>1 manufacturer a                                                         | due bills                                                                               | are fr<br>A<br>A<br>A<br>A<br>A<br>A<br>A<br>A<br>A<br>A<br>A<br>A<br>A                                                                                                    | 142/10/2012<br>notified that n<br>Act, in the ças<br>icense. There<br>this invoice. W<br>on payment f<br>leclare that th<br>hat all particu                                                                                                    | this<br>- SO<br>to dec<br>se pa<br>is no<br>is no<br>fe hav<br>for th<br>is inv                                                           | Invoice;<br>(TPL)] S.O.<br>duction of i<br>yment by<br>modificati<br>re deducted<br>us Softwar<br>voice shows<br>are true ar                                                                                | Refe<br>132<br>tax s<br>a per<br>on de<br>d Wit<br>re. O<br>s the                                                                                                    | er Notifica<br>3 [E], dated<br>hall be ma<br>rson for th<br>one on the<br>ch Holding<br>bur Pan m<br>actual price<br>prect.                                                                                                    | d 131<br>de un<br>e acc<br>softy<br>Tax u                                                                                                    | no. 21/<br>th June 2<br>nder secti<br>quisition of<br>vare being<br>inder Sec                                                                                                    | 2012 [F. ]<br>012 which I<br>on 194J of 1<br>of his softward<br>g supplied vi<br>tion 194J/1                                                                                                    |
| All cheques / Demand Drafts( Cros<br>to be payable to KONSOLS.<br>Goods sold once will not be taken b<br>Interest @ 2% per month will be che<br>All disputes are subject to Visakhar<br>Warranty on all equipment lies with<br>directly provided by manufacturer<br>Warranty Void if tampered or dama<br>Description of Service<br>M365AppsForEnterpriseOpenFac<br>ShrdSvr ALNG SubsVL OLV E 1 Y Acdmc<br>AP                                                                                                    | ssed and Account<br>pack.<br>arged on all over<br>patnam jurisdicti<br>1 manufacturer a<br>ged.<br>HSN /SAC<br>Code<br>997331                   | due bills<br>ion.<br>and shall be<br>Rate per                                           | are for the second second seco | 142/10/2012<br>notified that n<br>Act, in the can<br>icense. There<br>this invoice. W<br>on payment f<br>leclare that th<br>hat all particu                                                                                                    | this<br>- SO<br>to dec<br>se pa<br>is no<br>or this<br>is invitant<br>llars<br>R<br>a<br>t<br>e<br>9<br>%                                 | Invoice;<br>(TPL)] S.O.<br>Huction of i<br>yment by<br>modificati<br>ve deducted<br>is Softwar<br>oolce shows<br>are true ar<br>CGST                                                                        | Refe<br>132<br>tax s<br>a per<br>on d<br>d<br>Witt<br>'e. O<br>s the<br>id co<br>R<br>a<br>t<br>e<br>9<br>%                                                                                                    | r Notifica<br>3 [E], date:<br>hall be ma<br>rson for th<br>one on the<br>the Holding<br>bur Pan m<br>actual price<br>rrect.                                                                                                    | tion<br>d 131<br>de un<br>e acc<br>softw<br>Tax t<br>umbe<br>ce of<br>R<br>a<br>t<br>e<br>0<br>%                                                                                            | no. 21/<br>th June 2<br>ander secti<br>guisition<br>vare being<br>inder Sec<br>rr is AAC<br>the goods                                                                                                    | 2012 [F. ]<br>012 which I<br>on 194J of fi<br>g supplied v.<br>tion 194J/1<br>FK6593J.<br>described a                                                                                                    |
| All cheques / Demand Drafts( Cros<br>to be payable to KONSOLS.<br>Goods sold once will not be taken b<br>Interest @ 2% per month will be ch<br>All disputes are subject to Visakhag<br>Warranty on all equipment lies with<br>directly provided by manufacturer<br>Warranty Void if tampered or damag<br>Description of Service<br>M365AppsForEnterpriseOpenFac<br>ShrdSvr ALNG SubsVL OLV E 1 Y Acdmc<br>AP<br>IntuneOpenFclty ShrdSvr ALNG SubsVL<br>OLV E 1 Y Acdmc AP                                                                                                    | ssed and Account<br>pack.<br>arged on all over<br>patnam jurisdicti<br>n manufacturer a<br>ged.<br>HSN /SAC<br>Code                             | due bills<br>ion.<br>Ind shall be<br>Rate per<br>User                                   | are for the second second seco | Taxable<br>Value                                                                                                    | this<br>- SO<br>to dec<br>se pa<br>is no<br>ce hav<br>or th<br>is inv<br>ilars<br>R<br>a<br>t<br>e<br>9                                   | Invoice;<br>(TPL)] S.O.<br>Juction of I<br>yment by<br>modificati<br>re deducted<br>uis Softwar<br>voice shows<br>are true ar<br>CGST                                                                       | Refe<br>132<br>tax s<br>a per<br>on do<br>i Witt<br>re. O<br>s the<br>nd co<br>R<br>a<br>t<br>e<br>9                                                                                                    | r Notifica<br>(3 [E], date<br>hall be ma<br>rson for th<br>one on the<br>th Holding<br>bur Pan m<br>actual price<br>orrect.<br>SGST<br>Amount                                                                                                    | tion<br>d 131<br>de un<br>te acc<br>softw<br>Tax u<br>umbe<br>ce of<br>R<br>a<br>t<br>e<br>0                                                                                                | no. 21/<br>th June 2<br>nder secti<br>quisition of<br>vare being<br>under Sec<br>rr is AAC<br>the goods<br>IGST<br>Amoun<br>t                                                                                             | 2012 [F. ]<br>012 which I<br>on 194J of<br>of his softwa<br>g supplied v.<br>tion 194J/1<br>DFK6593J.<br>described a<br>Total                                                                                                    |
| All cheques / Demand Drafts( Cros<br>to be payable to KONSOLS.<br>Goods sold once will not be taken b<br>Interest @ 2% per month will be ch<br>All disputes are subject to Visakhag<br>Warranty on all equipment lies with<br>directly provided by manufacturer<br>Warranty Void if tampered or damag<br>Description of Service<br>M365AppsForEnterpriseOpenFac<br>ShrdSvr ALNG SubsVL OLV E 1 Y Acdmc<br>AP                                                                                                    | ssed and Account<br>pack.<br>arged on all over<br>patnam jurisdicti<br>1 manufacturer a<br>ged.<br>HSN /SAC<br>Code<br>997331                   | due bills<br>ion.<br>Ind shall be<br>Rate per<br>User<br>1,624.00                       | are diama di are di are | Taxable<br>Value<br>81,200.00                                                                                                    | this<br>- SO<br>oo decc<br>se pa<br>is noo<br>e haa<br>or th<br>is inv<br>ilars<br>R<br>a<br>t<br>e<br>9<br>%<br>9<br>%                   | Invoice;<br>(TPL)] S.O.<br>Auction of 1<br>yment by<br>modificati<br>re deducted<br>is Softwar<br>voice shows<br>are true ar<br>CGST<br>Amount<br>7,308.00                                                  | Refe<br>132<br>tax s<br>a per<br>on d<br>d<br>Witt<br>re. O<br>s the<br>nd co<br>R<br>a<br>t<br>e<br>9<br>%                                                                                                    | r Notifica<br>(3 [E], date:<br>hall be ma<br>rson for th<br>one on the<br>h Holding<br>bur Pan m<br>actual prior<br>rrect.<br>SGST<br>Amount<br>7,308.00                                                                                                    | tion<br>d 131<br>de un<br>e acc<br>softw<br>Tax u<br>umbe<br>ce of<br>R<br>a<br>t<br>e<br>0<br>%<br>0                                                                                       | no. 21/<br>th June 2<br>nder secti<br>under secti<br>under Secti<br>r is AAC<br>the goods<br>IGST<br>Amoun<br>t                                                                                                    | 2012 [F. ]<br>012 which I<br>on 194J of<br>of his softwa<br>g supplied v.<br>tion 194J/1<br>DFK6593J.<br>described a<br>Total<br>95,816.00                                                                                                    |
| All cheques / Demand Drafts( Cros<br>to be payable to KONSOLS.<br>Goods sold once will not be taken b<br>Interest @ 2% per month will be che<br>All disputes are subject to Visakhar<br>Warranty on all equipment lies with<br>directly provided by manufacturer<br>Warranty Void if tampered or dama<br>Description of Service<br>M365AppsForEnterpriseOpenFac<br>ShrdSvr ALNG SubsVL OLV E 1 Y Acdmc<br>AP<br>IntuneOpenFclty ShrdSvr ALNG SubsVL<br>OLV E 1 Y Acdmc AP<br>WINEDUperDVC ALNG UpgrdSAPk OLV<br>E 1Y Acdmc Ent                                                                                            | ssed and Account<br>pack.<br>arged on all over<br>patnam jurisdicti<br>n manufacturer a<br>ged.<br>HSN /SAC<br>Code<br>997331<br>97331          | due bills<br>ion.<br>Ind shall be<br>Rate per<br>User<br>1,624.00<br>553.00             | are for the second second seco | deducted on         142/10/2012         notified that n         Act, in the ças         icense. There         his invoice. W         on payment f         leclare that th         hat all particu         Taxable         Value         81,200.00         27,650.00                      | this<br>- SO<br>to deco<br>se pa<br>is no<br>ce hav<br>or the<br>is invite<br>lars<br>R<br>a<br>t<br>e<br>9<br>%<br>9<br>%<br>9<br>%      | Invoice;<br>(TPL)] S.O.<br>Auction of 1<br>yment by<br>modificati<br>ve deducted<br>is Softwar<br>voice shows<br>are true ar<br>CGST<br>Amount<br>7,308.00<br>2,488.50<br>6,016.50<br>54.00                 | Refe<br>132<br>tax s<br>a period<br>on dd<br>Witt<br>e. O<br>s the<br>nd co<br>s the<br>nd co<br>R<br>a<br>t<br>e<br>9<br>%<br>9<br>%<br>9<br>%                                                                                                    | r Notifica<br>(3 [E], date-<br>(3 [E], date-<br>hall be ma<br>rson for th<br>one on the<br>the Holding<br>'ur Pan m<br>actual price<br>rrect.<br>SGST<br>Amount<br>7,308.00<br>2,488.50                                                                                                    | tion<br>d 131<br>de un<br>te acc<br>softv<br>Tax t<br>umbece of<br>R<br>a<br>t<br>e<br>0<br>%<br>0<br>%<br>0<br>%                                                                           | no. 21/<br>ch June 2<br>nder secti<br>quisition c<br>vare being<br>ander Sec<br>tr is AAC<br>the goods<br>IGST<br>Arnoun<br>t<br>0                                                                                        | 2012 [F. ]<br>012 which I<br>on 194J of 1<br>of his softway<br>g supplied v.<br>tion 194J/1<br>JFK6593J. v<br>described a<br>Total<br>95,816.00<br>32,627.00                                                                                    |
| All cheques / Demand Drafts( Cros<br>to be payable to KONSOLS.<br>Goods sold once will not be taken b<br>Interest @ 2% per month will be ch<br>All disputes are subject to Visakhag<br>Warranty on all equipment lies with<br>directly provided by manufacturer<br>Warranty Void if tampered or damag<br>Description of Service<br>M365AppsForEnterpriseOpenFac<br>ShrdSvr ALNG SubsVL OLV E 1 Y Acdmc<br>AP<br>IntuneOpenFclty ShrdSvr ALNG SubsVL<br>OLV E 1 Y Acdmc AP<br>WINEDUperDVC ALNG UpgrdSAPk OLV<br>E 1Y Acdmc Ent<br>M365AppsForEnterpriseOpenStu<br>SubsVL OLV NL 1M Acdmc Student Use                      | sed and Account<br>back.<br>arged on all over<br>patnam jurisdicti<br>n manufacturer a<br>ged.<br>HSN /SAC<br>Code<br>997331<br>97331<br>997331 | due bills<br>ion.<br>Ind shall be<br>Rate per<br>User<br>1,624.00<br>553.00<br>1,337.00 | are A<br>A<br>A<br>A<br>A<br>A<br>A<br>A<br>A<br>A<br>A<br>A<br>A<br>A<br>A<br>A<br>A<br>A<br>A                                                                                                    | deducted on         142/10/2012         notified that n         Act, in the çasicense. There         icense. There         bis invoice. W         on payment f         leclare that th         hat all particu         Taxable         Value         81,200.00         66,850.00         | this<br>- SO<br>to deco<br>se pa<br>is no<br>ce have<br>or the<br>is invulars<br>R<br>a<br>t<br>e<br>9<br>%<br>9<br>%<br>9<br>%<br>9<br>% | Invoice;<br>(TPL)] S.O.<br>(TPL)] S.O.<br>(TPL)] S.O.<br>(TPL)] S.O.<br>modificati<br>ve deducted<br>is Softwar<br>voice shows<br>are true ar<br>CGST<br>CGST<br>Amount<br>7,308.00<br>2,488.50<br>6,016.50 | Refe<br>1322<br>tax s<br>a per<br>on d.<br>d Witt<br>re. Os<br>the<br>hd co<br>R<br>a<br>t<br>e<br>9<br>%<br>9<br>%<br>9<br>%<br>9<br>%                                                                                                    | r Notifica<br>(3 [E], date-<br>(3 [E], date-<br>(4 ) at the main of the main of the                                                                                                    | tion<br>d 131<br>de un<br>te acc<br>softv<br>Tax t<br>umbece of<br>t<br>e<br>0<br>%<br>0<br>%<br>0<br>%<br>0<br>%                                                                           | no. 21/<br>ch June 2<br>nder secti<br>quisition c<br>vare being<br>inder Sec<br>tr is AAC<br>the goods<br>IGST<br>Amoun<br>t<br>0<br>0                                                                                    | 2012 [F. ]<br>012 which I<br>on 194J of 1<br>of his softway<br>g supplied v.<br>tion 194J/1<br>JFK6593J. v<br>described a<br>Total<br>95,816.00<br>32,627.00<br>78,883.00                                                                       |
| All cheques / Demand Drafts( Cros<br>to be payable to KONSOLS.<br>Goods sold once will not be taken b<br>Interest @ 2% per month will be ch<br>All disputes are subject to Visakhar<br>Warranty on all equipment lies with<br>directly provided by manufacturer<br>Warranty Void if tampered or dama,<br>Description of Service<br>M365AppsForEnterpriseOpenFac<br>ShrdSvr ALNG SubsVL OLV E 1 Y Acdmc<br>AP<br>IntuneOpenFclty ShrdSvr ALNG SubsVL<br>OLV E 1 Y Acdmc AP<br>WINEDUperDVC ALNG UpgrdSAPk OLV<br>E 1Y Acdmc Ent<br>M365AppsForEnterpriseOpenStu<br>SubsVL OLV NL 1M Acdmc Student Use<br>Benefit           | sed and Account<br>back.<br>arged on all over<br>patnam jurisdicti<br>n manufacturer a<br>ged.<br>HSN /SAC<br>Code<br>997331<br>97331<br>997331 | due bills<br>ion.<br>Ind shall be<br>Rate per<br>User<br>1,624.00<br>553.00<br>1,337.00 | are A<br>A<br>A<br>A<br>A<br>A<br>A<br>A<br>A<br>A<br>A<br>A<br>A<br>A<br>A<br>A<br>A<br>A<br>A                                                                                                    | Idequicted on         Ideq/10/2012         notified that n         Act, in the cas         icense. There         his invoice. W         on payment f         Icelare that th         hat all particutor         Taxable         Value         81,200.00         66,850.00         600.00 | this<br>- SO<br>to deco<br>se pa<br>is no<br>ce have<br>or the<br>is invulars<br>R<br>a<br>t<br>e<br>9<br>%<br>9<br>%<br>9<br>%<br>9<br>% | Invoice;<br>(TPL)] S.O.<br>duction of 1<br>yment by<br>modificati<br>ve deducted<br>is Softwar<br>voice shows<br>are true ar<br>CGST<br>Amount<br>7,308.00<br>2,488.50<br>6,016.50<br>54.00<br>15,867.0     | Reference Reference Refere | r Notifica<br>3 [E], date-<br>3 [E], date-<br>3 [E], date-<br>3 [E], date-<br>son for the<br>one on the<br>the Holding<br>the Holding<br>the                       | tion<br>d 131<br>d 231<br>de un<br>e accession<br>Trax t<br>umbe<br>ce of f<br>R<br>a<br>t<br>e<br>0<br>%<br>0<br>%<br>0<br>%<br>0<br>%<br>0<br>%<br>0<br>%<br>0<br>%<br>0<br>%             | no. 21/<br>th June 2<br>nder secti<br>quisition der secti<br>quisition der Sec<br>r is AAC<br>Arnoun<br>t<br>0<br>0<br>0<br>0<br>0<br>0<br>0<br>0<br>0<br>0<br>0<br>0<br>0                                                | 2012 [F. ]<br>012 which I<br>on 194J of 1<br>of his softway<br>g supplied v.<br>tion 194J/1<br>PK6593J. v<br>described a<br><b>Total</b><br>95,816.00<br>32,627.00<br>78,883.00<br>708.00<br>2,08,034.<br>00<br>15,867.00                       |
| All cheques / Demand Drafts( Cros<br>to be payable to KONSOLS.<br>Goods sold once will not be taken b<br>Interest @ 2% per month will be ch<br>All disputes are subject to Visakhag<br>Warranty on all equipment lies with<br>directly provided by manufacturer<br>Warranty Void if tampered or damag<br>Description of Service<br>M365AppsForEnterpriseOpenFac<br>ShrdSvr ALNG SubsVL OLV E 1 Y Acdmc<br>AP<br>IntuneOpenFclty ShrdSvr ALNG SubsVL<br>OLV E 1 Y Acdmc AP<br>WINEDUperDVC ALNG UpgrdSAPk OLV<br>E 1Y Acdmc Ent<br>M365AppsForEnterpriseOpenStu<br>SubsVL OLV NL 1M Acdmc Student Use<br>Benefit<br>Toatl: | sed and Account<br>back.<br>arged on all over<br>patnam jurisdicti<br>n manufacturer a<br>ged.<br>HSN /SAC<br>Code<br>997331<br>97331<br>997331 | due bills<br>ion.<br>Ind shall be<br>Rate per<br>User<br>1,624.00<br>553.00<br>1,337.00 | are A<br>A<br>A<br>A<br>A<br>A<br>A<br>A<br>A<br>A<br>A<br>A<br>A<br>A<br>A<br>A<br>A<br>A<br>A                                                                                                    | Idequicted on         Ideq/10/2012         notified that n         Act, in the cas         icense. There         his invoice. W         on payment f         Icelare that th         hat all particutor         Taxable         Value         81,200.00         66,850.00         600.00 | this<br>- SO<br>to deco<br>se pa<br>is no<br>ce have<br>or the<br>is invulars<br>R<br>a<br>t<br>e<br>9<br>%<br>9<br>%<br>9<br>%<br>9<br>% | Invoice;<br>(TPL)] S.O.<br>duction of 1<br>yment by<br>modificati<br>ve deducted<br>is Softwar<br>voice shows<br>are true ar<br>CGST<br>Amount<br>7,308.00<br>2,488.50<br>6,016.50<br>54.00<br>15,867.0     | Reference Reference Refere | r Notifica<br>3 [E], date:<br>3 [E], date:<br>4 [E], date:<br>5 [E], date:<br>1 [C], date:<br>1 [C], date:<br>1 [C], date:<br>5 [C], date:<br>5 [C                                             | tion<br>d 131<br>de une<br>softr<br>Tax t<br>umbe<br>ce of f<br>R<br>a<br>t<br>e<br>0<br>%<br>0<br>%<br>0<br>%<br>0<br>%<br>0<br>%<br>0<br>%<br>0<br>%<br>0<br>%<br>0<br>%<br>0             | no. 21/<br>th June 2<br>nder secti<br>quisition der secti<br>quisition der Sec<br>rr is AAC<br>the goods<br>IGST<br>Arnoun<br>t<br>0<br>0<br>0<br>0<br>0<br>0<br>0<br>0<br>0<br>0<br>0<br>0<br>0<br>0<br>0<br>0<br>0<br>0 | 2012 [F. ]<br>012 which I<br>on 194J of 1<br>of his softway<br>g supplied v.<br>tion 194J/1<br>PK6593J. v<br>described a<br><b>Total</b><br>95,816.00<br>32,627.00<br>78,883.00<br>2,08,034.<br>00<br>1,76,300.<br>00<br>15,867.00<br>15,867.00 |
| All cheques / Demand Drafts( Cros<br>to be payable to KONSOLS.<br>Goods sold once will not be taken b<br>Interest @ 2% per month will be ch<br>All disputes are subject to Visakhag<br>Warranty on all equipment lies with<br>directly provided by manufacturer<br>Warranty Void if tampered or damag<br>Description of Service<br>M365AppsForEnterpriseOpenFac<br>ShrdSvr ALNG SubsVL OLV E 1 Y Acdmc<br>AP<br>IntuneOpenFclty ShrdSvr ALNG SubsVL<br>OLV E 1 Y Acdmc AP<br>WINEDUperDVC ALNG UpgrdSAPk OLV<br>E 1Y Acdmc Ent<br>M365AppsForEnterpriseOpenStu<br>SubsVL OLV NL 1M Acdmc Student Use<br>Benefit<br>Toatl: | sed and Account<br>back.<br>arged on all over<br>patnam jurisdicti<br>n manufacturer a<br>ged.<br>HSN /SAC<br>Code<br>997331<br>97331<br>997331 | due bills<br>ion.<br>Ind shall be<br>Rate per<br>User<br>1,624.00<br>553.00<br>1,337.00 | are A<br>A<br>A<br>A<br>A<br>A<br>A<br>A<br>A<br>A<br>A<br>A<br>A<br>A<br>A<br>A<br>A<br>A<br>A                                                                                                    | Idequicted on         Ideq/10/2012         notified that n         Act, in the cas         icense. There         his invoice. W         on payment f         Icelare that th         hat all particutor         Taxable         Value         81,200.00         66,850.00         600.00 | this<br>- SO<br>to deco<br>se pa<br>is no<br>ce have<br>or the<br>is invulars<br>R<br>a<br>t<br>e<br>9<br>%<br>9<br>%<br>9<br>%<br>9<br>% | Invoice;<br>(TPL)] S.O.<br>duction of 1<br>yment by<br>modificati<br>ve deducted<br>is Softwar<br>voice shows<br>are true ar<br>CGST<br>Amount<br>7,308.00<br>2,488.50<br>6,016.50<br>54.00<br>15,867.0     | Reference Reference Refere | r Notifica<br>(3) [E], date-<br>(3) [E], date-<br>(4) [2], date-<br>(5) [2], date-<br>(5) [2], date-<br>(5) [2], date-<br>(6) [2], date-<br>(7), date-<br>(7), date-<br>(7 | tion<br>d 131<br>d 231<br>de un<br>e acc<br>softr<br>Tax t<br>umbe<br>ce of f<br>R<br>a<br>t<br>e<br>0<br>%<br>0<br>%<br>0<br>%<br>0<br>%<br>0<br>%<br>0<br>%<br>0<br>%<br>0<br>%<br>0<br>% | no. 21/<br>th June 2<br>nder secti<br>quisition der secti<br>quisition der Sec<br>r is AAC<br>Arnoun<br>t<br>0<br>0<br>0<br>0<br>0<br>0<br>0<br>0<br>0<br>0<br>0<br>0<br>0                                                | 2012 [F. ]<br>012 which I<br>on 194J of 1<br>of his softway<br>g supplied v.<br>tion 194J/1<br>PK6593J. v<br>described a<br><b>Total</b><br>95,816.00<br>32,627.00<br>78,883.00<br>708.00<br>2,08,034.<br>00<br>15,867.00                       |

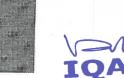

Naga Chambers, 3<sup>rd</sup> Floor, D.No. 12-1-16, Plot No. 49, Starvey No. 1051, Waltair Main Road,Opp. HDFC Bank, Visakhapatnam, Andhra Pradesh - 530002 Plot No. 47 & 48, Flat No. 305, Sai Srinivasa Residency, Chañ Nagar, Old Safilguda, Malkajgiri, Hyderabad, Telengana State - 500 056

Û

|                                          | OLS BANK DETAILS                                                            | Received in good condition as                  | For KONSOLS          |
|------------------------------------------|-----------------------------------------------------------------------------|------------------------------------------------|----------------------|
| NAME<br>A/C NO<br>BANK NAME<br>IFSC CODE | : KONSOLS<br>: 34420659780<br>: SBI / ANANDBAGH BRANCH<br>: SBIN0010097     | per order and as described in<br>this invoice. | A DYD - S            |
| NAME<br>A/C NO<br>BANK NAME<br>IFSC CODE | : KONSOLS<br>: 485513500000572<br>: KVB/ MVP COLONY BRANCH<br>: KVBL0004855 | Receiver Sign                                  | Authorised Signatory |

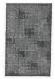

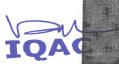

Naga Chambers, 3<sup>rd</sup> Floor, D.No. 12-1-16, Plot No. 49, Survey No. 1051, Waltair Main Road,Opp. HDFC Bank, Visakhapatnam, Andhra Pradesh - 530002 Plot No. 47 & 48, Flat No. 305, Sai Srinivasa Residency, Saef Magar, Old Safilguda, Malkajgiri, Hyderabad, Telengana State - 500 056

Gudlavalleru Engineering College Seshadri Rao Knowledge Village Gudlavalleru - 521 356, Krishna District. A.P.

| то                    |                                                            | Despatched to                                                                           |              | all        | SOFT                                                                                                    | WARE                 |
|-----------------------|------------------------------------------------------------|-----------------------------------------------------------------------------------------|--------------|------------|----------------------------------------------------------------------------------------------------|----------------------|
| The Pr                | rincipal                                                   | The Principal                                                                           |              | 27         |                                                                                                    | Same in the second   |
| 1                     | valleru                                                    | Gudlavalleru Engneering                                                                 |              | Bee        | A REAL PROPERTY AND A REAL PROPERTY AND A REAL | TIONS                |
|                       | ring College                                               | College                                                                                 |              | Pr         | ivate Lin                                                                                                    | nited                |
| Villag                | lri Rao Knowledge                                          | Seshadri Rao Knowledge<br>Village                                                       |              |            | opitang mandon bingen                                                                                                    | anny Selitions.      |
| Gudlav                | alleru - 521 356                                           | Gudlavalleru - 521 356                                                                  | <sub>T</sub> | D.No.4     | -430/153, # 40:                                                                                                    | L & .404,            |
|                       | a District                                                 | Krishna District                                                                        |              | DIOCK, JEW | el Meadows,Sarp<br>Kakinada                                                                                                    | avaram Road,         |
| Andnra                | Pradesh                                                    | Andhra Pradesh                                                                          |              | Ph: 99     | 592 90222, 924                                                                                                    | 6433464              |
|                       |                                                            |                                                                                         |              | D          | NVOI                                                                                                    | GE                   |
|                       |                                                            |                                                                                         | PAGE         | NO.        | 1                                                                                                    | DATE                 |
|                       |                                                            |                                                                                         | INVOI        | CE NO.     | BeeS/45/16-17                                                                                                    | 05-04-2016           |
|                       |                                                            |                                                                                         | DC NO        | ).         | -                                                                                                    |                      |
|                       |                                                            |                                                                                         | YOUR         | ORDER NO.  | Verbal                                                                                                    | _                    |
|                       |                                                            |                                                                                         | QUOT         | ATION NO.  | -                                                                                                    | _                    |
| S.No                  |                                                            | DESCRIPTION                                                                             |              | QTY        | UNIT PRICE (Rs.)                                                                                                    | AMOUNT (Rs.)         |
|                       |                                                            |                                                                                         |              |            |                                                                                                    |                      |
|                       |                                                            |                                                                                         |              |            |                                                                                                    |                      |
| 1                     | Product:                                                   |                                                                                         |              |            |                                                                                                    |                      |
|                       | Bees Examination Tool                                      |                                                                                         |              | 1          | 4,21,350.00                                                                                                    | 4,21,350.00          |
|                       |                                                            |                                                                                         |              |            |                                                                                                    |                      |
|                       |                                                            |                                                                                         |              |            |                                                                                                    |                      |
|                       | 1                                                          |                                                                                         |              | 8 A.       |                                                                                                    |                      |
|                       |                                                            |                                                                                         |              |            |                                                                                                    |                      |
|                       |                                                            |                                                                                         |              |            |                                                                                                    |                      |
|                       |                                                            |                                                                                         |              |            |                                                                                                    |                      |
|                       |                                                            |                                                                                         |              |            |                                                                                                    |                      |
| 5                     |                                                            |                                                                                         |              |            |                                                                                                    |                      |
|                       |                                                            |                                                                                         |              |            |                                                                                                    |                      |
|                       |                                                            |                                                                                         |              |            |                                                                                                    |                      |
|                       |                                                            |                                                                                         |              |            | _                                                                                                    |                      |
|                       |                                                            |                                                                                         |              |            |                                                                                                    |                      |
|                       |                                                            |                                                                                         |              |            |                                                                                                    |                      |
| upees                 |                                                            |                                                                                         |              | SUB TOTA   | · · · ·                                                                                                    | 1 01 000 00          |
| our Laki<br>nly       | hs Twenty One Thous                                        | and Three Hundred and Fifty                                                             |              | TAX        |                                                                                                    | 4,21,350.00          |
|                       | چ<br>د                                                     | . a <sup>11</sup>                                                                       | 2            |            |                                                                                                    | INCLUSIVE            |
|                       |                                                            |                                                                                         |              | GRAND TC   | TAL                                                                                                    | 4,21,350.00          |
|                       |                                                            |                                                                                         |              |            |                                                                                                    |                      |
| /e here by Ce         | rtify that My/Our Registration Certif                      | icate Under the VAT ACT is in force on the date or                                      | Which        |            |                                                                                                    |                      |
| e sales of the g      | goods specified in this invoice /bill                      | made by me/us and that transaction of sale covere<br>egular course of my/our Business " | d by         | For BEES   | SOFTWARE SOLUT                                                                                                    | IONS PVT LTD.        |
| ite :                 |                                                            |                                                                                         |              |            |                                                                                                    | -                    |
| CHEQUE/DD<br>AKINADA. | (A/C PAYEE) MUST IN FAVOUR                                 | OF BEES SOFTWARE SOLUTIONS PRIVATE LI                                                   |              |            | Geer                                                                                                    | wangi na muningkana. |
| LL BE CHAR            | GED @1.1/2 % P.M. IF INVOICE N                             | NOT PAID AS PER THE                                                                     | EREST        |            |                                                                                                    |                      |
| termsof pa            | AYMENT STIPULATED IN THE IN<br>E SOLD WILL NOT BE TAKEN BA | VOICE                                                                                   |              |            | Authorised signato                                                                                                    | ry                   |
|                       | - COLD THEE NOT DE TAKEN DA                                | CUSTOMER COPY                                                                           | , 1          |            | · · · · · · · · · · · · · · · · · · ·                                                                                                    |                      |
|                       |                                                            |                                                                                         |              |            | 1                                                                                                    | >                    |
|                       |                                                            |                                                                                         |              | 2          | FRENCIPAL                                                                                                    | 1 2                  |
|                       |                                                            |                                                                                         |              |            |                                                                                                    |                      |

IQÁC

Gudlavalleru Engineering College Seshadri Rao Knowledge Village Gudlavalleru - 521 356, Krishna District, A.P.

|                                                                                   | ETAIL INVOI                  | CE                |                        |            |                       | (Origir                                                                                                    |
|-----------------------------------------------------------------------------------|------------------------------|-------------------|------------------------|------------|-----------------------|----------------------------------------------------------------------------------------------------|
| Bees Software Solutions Private Limited - (From 1-4<br>DOOR NO 4-430/153/156 #401 | Apr-2016) Invoi<br>8 404 155 | ice No            |                        |            | Dated<br>07-Jul-2017  |                                                                                                    |
| I BLOCK, JEWEL MEADOWS, SARPAVARAM                                                |                              | ery No            | ote                    |            |                       | is of Payment                                                                                                    |
| Bees CIN: U72900AP2014PT C0948<br>E-Mail : admin@beessoftware.                    | and the second               | lier's i<br>GECLL | Ref.<br>TTER/02/17-18  | 0          | 65 Days<br>Other Refe | rence(s)                                                                                                    |
| Buyer                                                                             |                              |                   | der No.                |            | ated                  |                                                                                                    |
| Sudlavalleru Engineering College                                                  | Daen                         | wich f            | locument N             | -          |                       |                                                                                                    |
| Seshadri Rao Knowledge Village                                                    |                              |                   |                        | ю. L       | elivery No            | ne Date                                                                                                    |
| Sudlavalleru<br>Krishna Dist                                                      |                              |                   | d through              | a          | estination            |                                                                                                    |
|                                                                                   | Term                         | s of De           | elivery                |            |                       |                                                                                                    |
|                                                                                   |                              |                   |                        |            |                       |                                                                                                    |
|                                                                                   |                              |                   |                        |            |                       |                                                                                                    |
| Description of Goods                                                              | 100                          |                   | Quantity               | Rate       | per                   | Amount                                                                                                    |
| 0.                                                                                |                              |                   |                        |            | - 1969                | MURAN                                                                                                    |
| AMC For Bees Examination<br>Tool                                                  |                              |                   | 1 Nos                  | 45,000.    | 90 Nos                | 45,000.00                                                                                                    |
| lGST - Interstate Tax                                                             |                              |                   |                        |            |                       | 8,100.00                                                                                                    |
|                                                                                   |                              |                   |                        |            |                       |                                                                                                    |
|                                                                                   |                              |                   |                        |            |                       |                                                                                                    |
|                                                                                   |                              |                   |                        |            |                       |                                                                                                    |
|                                                                                   |                              |                   | 1                      |            |                       |                                                                                                    |
|                                                                                   |                              |                   |                        |            |                       |                                                                                                    |
|                                                                                   |                              |                   |                        |            |                       |                                                                                                    |
| ount Chargeable (in words)                                                        | Т                            | otal              | 1 Nos                  |            |                       | 53,100.00                                                                                                    |
| Sifty Three Thousand One Hundred INR Only                                         |                              |                   |                        |            |                       | E. & O.I                                                                                                    |
| HSN/SAC 997331                                                                    |                              |                   |                        |            |                       |                                                                                                    |
|                                                                                   |                              | ÷.                |                        |            |                       |                                                                                                    |
|                                                                                   |                              |                   |                        |            |                       |                                                                                                    |
|                                                                                   |                              |                   |                        |            |                       |                                                                                                    |
|                                                                                   |                              |                   |                        |            |                       |                                                                                                    |
|                                                                                   | Company'<br>Bank Nam         | s Bank<br>Ie      |                        | f India Cu | rrent Ale Si          | 2020110000082                                                                                                    |
|                                                                                   | A/c No.                      |                   | : 562020<br>de : Surya | 0110000    | 082                   | and the second second sec |
| mpany's VAT TIN : 37973433177<br>mpany's PAN : AAGCB4484L ·                       | for Bees S                   | Softwar           | re Solutions           | Private L  | a BRIDQ               | 005620 (%)<br>om 1-Apr-2015)                                                                                                    |
|                                                                                   |                              |                   |                        |            | 2                     | sikume for                                                                                                    |
| daration                                                                          |                              |                   |                        |            | 100                   | 1.1                                                                                                    |
|                                                                                   | 0                            |                   |                        |            |                       |                                                                                                    |

PRINCIPAL Seshadri Rao Gudlavalleru Engineering College Seshadri Rao Knowledge Village Gudlavalleru - 521 356, Krishna District, A.P.

IQAC

#### Tay Involce

| RAACCIN: U72006AP2014PTC00457                                                                                                    | in<br>3.                                                                                                    | Invoici<br>5                            | e No.                                                                                                    |                              | Dated<br>8-Apr<br>Mode/D<br>365 Da | erms of Payment       |
|----------------------------------------------------------------------------------------------------|----------------------------------------------------------------------------------------------------|-----------------------------------------|----------------------------------------------------------------------------------------------------|------------------------------|------------------------------------|-----------------------|
| E-Mail: admin@beescotk.com                                                                                                    |                                                                                                    |                                         | oris Ret.<br>SCLETTER/04/1                                                                                                    | . 40                         |                                    | eference(s)           |
| www.beessoftware.in<br>Buyer                                                                                                    |                                                                                                    |                                         | Order No                                                                                                    | -18                          | Dated                              |                       |
| Gudlavalleru Engineering College<br>The Principal<br>Seshadri Rao Knowledge Village<br>Gudlavalleru<br>Krishna Dist                          |                                                                                                    | Terms                                   | of Delivery                                                                                                    |                              |                                    |                       |
| Andhra Pradesh, Code : 37                                                                                                    |                                                                                                    |                                         |                                                                                                    |                              |                                    |                       |
| SI Description of Goods                                                                                                    | HSN/SAC                                                                                                    | Quantity                                | Rate                                                                                                    | per                          | Disc. %                            | Amount                |
| 1 AMC For Bees Examination Tool                                                                                                    | 997331                                                                                                    | 1 Nos                                   | 45.000.00                                                                                                    | Nos                          |                                    | 45,000.00             |
| IGST - Interstate Tax                                                                                                    | • • • • • • • • • • • • • • • • • • •                                                                           |                                         |                                                                                                    |                              | и                                  | 8,100.00              |
|                                                                                                    | The second second second second second second second second second second second second second second second se |                                         |                                                                                                    |                              |                                    |                       |
| Total                                                                                                    |                                                                                                    | 1 Nos                                   |                                                                                                    |                              |                                    | F6 200 00             |
| Amount Chargeable (in words)<br>Fifty Three Thousand One Hundred INR Only                                                                    |                                                                                                    | - en or d                               | ante scene da                                                                                                    |                              |                                    | 53,100.00 ₹<br>E.&O.E |
| HSN/SAC                                                                                                    | /<br>                                                                                                    | n ta terren mune j                      | the get of the late                                                                                                    |                              | -                                  |                       |
|                                                                                                    |                                                                                                    |                                         | <ul> <li>Taxab</li> <li>Value</li> </ul>                                                                                                    |                              |                                    | rated Tax             |
| 2977331                                                                                                    |                                                                                                    |                                         | 45,00                                                                                                    | 0.00                         | Rate<br>18%                        | Amount<br>8,100.00    |
| Tax Amount (in words) : Eight Thousand One Hun                                                                                               | dred INR On                                                                                                    | Tot                                     | al 45,00                                                                                                    | 0.00                         |                                    | 8,100.00              |
|                                                                                                    |                                                                                                    | ,                                       |                                                                                                    |                              |                                    |                       |
| Remerks:<br>MC FOR THE A.Y YEAR 2018-19                                                                                                    |                                                                                                    | 2                                       |                                                                                                    |                              |                                    |                       |
| Company's PAN : AAGCB4484L                                                                                                    |                                                                                                    |                                         |                                                                                                    |                              |                                    |                       |
| edaration<br>Ve declare that this invoice shows the actual price of<br>the goods described and that all particulars are true<br>and correct. | Bank<br>A/c N                                                                                                   | oany's Bank<br>Name<br>o.<br>& IFS Code | Details<br>: Bank Of India<br>: 562020110<br>: Surya Rao                                                                                                    | 00008                        | 12                                 |                       |
| ustomer's Seal and Signature                                                                                                    | •••••••                                                                                                    |                                         | and the second second s | and the second second second | vare Solution                      |                       |
| This is a Comp                                                                                                    | uter Generato                                                                                                   | d Involco                               | 2                                                                                                    |                              | Author                             | ised Signatory        |

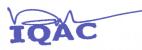

a

PRINCIPAL Seshadri Rao Gudlavalleru Engineering College Seshadri Rao Knowledge Village Gudlavalleru - 521 356, Krishna District. A.P.

#### Tax Invoice

| Bees Software Solutions Pvt Ltd.<br>Villa No 1, H.No.5-45/A/1, Gangasthan<br>Dulapally (V), Quthbullapur(M),<br>MEDCHAL (D), Telangana State-50001 | 4                                      | 8      | oice No<br>ivery N  |                                                  |            | Dated<br>15-Apr-2019<br>Mode/Terms of Payment<br>365 Days |                         |  |
|----------------------------------------------------------------------------------------------------|----------------------------------------|--------|---------------------|--------------------------------------------------|------------|-----------------------------------------------------------|-------------------------|--|
| GSTIN/UIN: 36AAGCB4484L1Z9<br>State Name : Telangana, Code : 36<br>CIN: U72900AP2014PTC094871<br>E-Mail : admin@beessoftware.in                    |                                        |        | oplier's<br>ES/GEC/ | Ref.<br>LETTER/(                                 | 2/19-20    |                                                           | s<br>ference(s)         |  |
| Buyer                                                                                                    | •••••••••••••••••••••••••••••••••••••• | Buy    | /er's Or            | der No.                                          |            | Dated                                                     |                         |  |
| Gudlavalleru Engineering College<br>The Principal                                                                                                  |                                        | Des    | spatch [            | Documer                                          | nt No.     | Delivery N                                                | lote Date               |  |
| Seshadri Rao Knowledge Village<br>Gudlavalleru                                                                                                    |                                        | Des    | patche              | d throug                                         | h          | Destinatio                                                | in                      |  |
| Krishna Dist<br>State Name : Andhra Pradesh, Co                                                                                                    | ode : 37                               | Ter    | ms of D             | elivery                                          |            | 1                                                         | 1                       |  |
| SI Description of<br>No. Services                                                                                                    | HSN/SAC                                | Quai   | ntity               | Rate                                             | ə per      | Disc. %                                                   | Amount                  |  |
| 1 AMC For Bees Examination<br>Tool                                                                                                    | 997331                                 | 5      | Nos                 | 45,00                                            | 0.00 Nos   |                                                           | 45,000.00               |  |
| IGST - Interstate Tax                                                                                                    |                                        |        |                     |                                                  |            |                                                           | 8,100.00                |  |
| Total                                                                                                    |                                        | - 1    | Nos                 | n, 7 <b>000000000000000000000000000000000000</b> |            |                                                           | F0 400 00 X             |  |
| Amount Chargeable (in words)                                                                                                    | <u> </u>                               |        | NUS                 |                                                  |            |                                                           | 53,100.00 ₹<br>E. & O.E |  |
| Fifty Three Thousand One Hundred IN                                                                                                    | R Only                                 |        |                     |                                                  |            |                                                           | E. & U.E                |  |
| HSN/SAC                                                                                                    |                                        |        | Таха                | able                                             | Integra    | ated Tax                                                  | Total                   |  |
|                                                                                                    |                                        |        | Va                  | lue                                              | Rate       | Amount                                                    | Tax Amount              |  |
| 997331                                                                                                    |                                        |        |                     | 000.00                                           | 18%        | 8,100.                                                    |                         |  |
|                                                                                                    |                                        | otal   |                     | 000.00                                           |            | 8,100.                                                    | 00 8,100.00             |  |
| Tax Amount (in words) : Eight Thousand (<br>Company's PAN : AAGCB4484L                                                                             | One Hundred                            | INR C  | Only                |                                                  | Brees      | Sor                                                       |                         |  |
| Declaration<br>We declare that this invoice shows the actual<br>the goods described and that all particulars ar<br>and correct.                    |                                        | ,      |                     |                                                  | for Bees S | AN AN                                                     | lutions Pvt Ltd.        |  |
| n ya za za za za za za za za za za za za za                                                                                                    | s a Computer G                         | enerat | ed Invo             | ice                                              | TIQ + PIT  | nd A                                                      | uthorised Signatory     |  |

AC

PRINCIPAL Seshadri Rao Gudlavalleru Engineering College Seshadri Rao Knowledge Village Gudlavalleru - 521 356, Krishna District. A.P.

#### Tax Invoice

| fty Three Thousand One Hundred IN<br>HSN/SAC<br>7331<br>Amount (in words) : Eight Thousand (                                                                                                    |                                                                                                    | Total<br>INR O                                                                                                    | 45,0                                                                                                    |                                                                                                    | Integra<br>Rate<br>18%                                                                                                    | ated Tax<br>Amount<br>8,100.0<br>8,100.0                                                                                                    |                                                                                                    |
|----------------------------------------------------------------------------------------------------|----------------------------------------------------------------------------------------------------|----------------------------------------------------------------------------------------------------|----------------------------------------------------------------------------------------------------|----------------------------------------------------------------------------------------------------|----------------------------------------------------------------------------------------------------|----------------------------------------------------------------------------------------------------|----------------------------------------------------------------------------------------------------|
| HSN/SAC<br>7331                                                                                                    |                                                                                                    |                                                                                                    | Val<br>45,0<br><b>45,</b> 0                                                                                                    | lue<br>000.00                                                                                                    | Rate                                                                                                    | Amount<br>8,100.0                                                                                                    | Tax Amount           0         8,100.00                                                                                                    |
| HSN/SAC                                                                                                    |                                                                                                    | Total                                                                                                    | Val<br>45,0                                                                                                    | lue<br>000.00                                                                                                    | Rate                                                                                                    | Amount<br>8,100.0                                                                                                    | Tax Amount           0         8,100.00                                                                                                    |
| HSN/SAC                                                                                                    |                                                                                                    |                                                                                                    | Val                                                                                                    | lue                                                                                                    | Rate                                                                                                    | Amount                                                                                                    | Tax Amount                                                                                                    |
|                                                                                                    |                                                                                                    |                                                                                                    | Taxa                                                                                                    | able                                                                                                    | Integra                                                                                                    | ted Tax                                                                                                    | Total                                                                                                    |
| In the second The second second of the second second s | K ONIV                                                                                                    |                                                                                                    |                                                                                                    |                                                                                                    |                                                                                                    |                                                                                                    |                                                                                                    |
|                                                                                                    | D 0                                                                                                    |                                                                                                    |                                                                                                    |                                                                                                    |                                                                                                    |                                                                                                    | E. & O.E                                                                                                    |
|                                                                                                    |                                                                                                    | 1                                                                                                    | Nos                                                                                                    |                                                                                                    |                                                                                                    |                                                                                                    | 53,100.00 ₹                                                                                                    |
| 2 NJ ×                                                                                                    |                                                                                                    | ÷                                                                                                    |                                                                                                    |                                                                                                    |                                                                                                    |                                                                                                    | -                                                                                                    |
| IGST - Interstate Tax                                                                                                    |                                                                                                    |                                                                                                    |                                                                                                    |                                                                                                    | 1999-1999 - 1997 - 1997 - 1997 - 1997 - 1997 - 1997 - 1997 - 1997 - 1997 - 1997 - 1997 - 1997 - 1997 - 1997 - 1                                                                                                    |                                                                                                    | 8,100.00                                                                                                    |
| AMC For Bees Examination<br>Tool                                                                                                    | 997331                                                                                                    | 1                                                                                                    | Nos                                                                                                    | 45,00                                                                                                    | 0.00 Nos                                                                                                    |                                                                                                    | 45,000.00                                                                                                    |
| Description of<br>Services                                                                                                    | HSN/SAC                                                                                                    | Quar                                                                                                    | ntity                                                                                                    | Rat                                                                                                    | e per                                                                                                    | Disc. %                                                                                                    | Amount                                                                                                    |
| 1                                                                                                    |                                                                                                    |                                                                                                    |                                                                                                    |                                                                                                    |                                                                                                    |                                                                                                    |                                                                                                    |
| rishna Dist                                                                                                    | ode : 37                                                                                                    | Terr                                                                                                    | ms of D                                                                                                    | elivery                                                                                                    | n na sea ann an tha ann an tha ann an tha ann an tha ann an tha ann an tha ann an tha ann an tha ann an tha ann                                                                                                    |                                                                                                    |                                                                                                    |
| eshadri Rao Knowledge Village                                                                                                    |                                                                                                    |                                                                                                    |                                                                                                    |                                                                                                    |                                                                                                    |                                                                                                    |                                                                                                    |
| Sudlavalleru Engineering College                                                                                                    |                                                                                                    | Des                                                                                                    | patch I                                                                                                    | Docume                                                                                                    | nt No                                                                                                    | Delivery N                                                                                                    | ote Date                                                                                                    |
| -Mail : admin@beessoftware.in                                                                                                    | · · · · · · · · · · · · · · · · · · ·                                                                                                    |                                                                                                    | minte of                                                                                                    |                                                                                                    | 02/19-20                                                                                                    | Dated                                                                                                    |                                                                                                    |
| STIN/UIN: 36AAGCB4484L1Z9<br>State Name : Telangana, Code : 36                                                                                                    |                                                                                                    | 1 1                                                                                                    | *                                                                                                    |                                                                                                    |                                                                                                    | 1                                                                                                    | A CONTRACTOR OF A CONTRACT A                                                                                                    |
| Dulapally (V), Quthbullapur(M),<br>//EDCHAL (D), Telangana State-50001                                                                                                    | 4                                                                                                    | Del                                                                                                    | ivery N                                                                                                    | lote                                                                                                    |                                                                                                    | Mode/Terr                                                                                                    | ns of Payment                                                                                                    |
| Sees Software Solutions Pvt Ltd.<br>/illa No 1, H.No.5-45/A/1, Gangasthan                                                                                                    |                                                                                                    | Inv<br>24                                                                                                    | oice No                                                                                                    | D.                                                                                                    |                                                                                                    | Dated<br>17-Jul-20                                                                                                    | )20                                                                                                    |
|                                                                                                    | Tilla No 1, H.No.5-45/A/1, Gangasthan<br>Dulapally (V), Quthbullapur(M),<br>MEDCHAL (D), Telangana State-50001<br>SSTIN/UIN: 36AAGCB4484L1Z9<br>State Name : Telangana, Code : 36<br>IN: U72900AP2014PTC094871<br>-Mail : admin@beessoftware.in<br>uyer<br>Budlavalleru Engineering College<br>he Principal<br>eshadri Rao Knowledge Village<br>budlavalleru<br>rishna Dist<br>tate Name : Andhra Pradesh, Co<br>Description of<br>Services<br>AMC For Bees Examination<br>Tool<br><i>IGST - Interstate Tax</i><br>Total<br>ount Chargeable (in words) | Illa No 1, H.No.5-45/A/1, Gangasthan         Dulapally (V), Quthbullapur(M),         MEDCHAL (D), Telangana State-500014         SSTIN/UIN: 36AAGCB4484L129         itate Name : Telangana, Code : 36         JIN: U72900AP2014PTC094871         -Mail : admin@beessoftware.in         uyer <b>budlavalleru Engineering College</b> he Principal         eshadri Rao Knowledge Village         udlavalleru         rishna Dist         tate Name : Andhra Pradesh, Code : 37         Description of       HSN/SAC         Services       AMC For Bees Examination         IGST - Interstate Tax       997331 | Illa No 1, H.No.5-45/A/1, Gangasthan     24       Dulapally (V), Quthbullapur(M),     Del       IEDCHAL (D), Telangana State-500014     SSTIN/UIN: 36AAGCB4484L129       SSTIN/UIN: 36AAGCB4484L129     Sup       Intate Name : Telangana, Code : 36     Sup       IN: U72900AP2014PTC094871     BEE       -Mail : admin@beessoftware.in     Buy       uyer     Buy       uulavalleru Engineering College     Des       he Principal     Des       eshadri Rao Knowledge Village     Des       uudlavalleru     rishna Dist       tate Name : Andhra Pradesh, Code : 37     Terr       Description of     HSN/SAC     Quar       AMC For Bees Examination     997331     1       IGST - Interstate Tax     IGST - Interstate Tax     1       ount Chargeable (in words)     Total     1 | Illa No 1, H.No.5-45/A/1, Gangasthan     24       Dulapally (V), Quthbullapur(M),     Delivery N       IEDCHAL (D), Telangana State-500014     Supplier's       SSTIN/UN: 36AAGCB4434L129     Supplier's       Int: U72900AP2014PTC094871     BEES/GEC/       -Mail : admin@beessoftware.in     BUP's Of       uyer     Buper's Of       iudlavalleru Engineering College     Despatch       he Principal     Despatch       eshadri Rao Knowledge Village     Despatch       udlavalleru     rishna Dist       tate Name     : Andhra Pradesh, Code : 37       Description of     HSN/SAC     Quantity       Services     AMC For Bees Examination     997331     1 Nos       IGST - Interstate Tax     IGST - Interstate Tax     1 Nos       Outscher     Total     1 Nos | Zel     Zel       Dulapally (V), Quthbullapur(M),     Delivery Note       STIN/UIN: 36AAGCB4484L129     Supplier's Ref.       STIN/UIN: 36AAGCB4484L129     Supplier's Ref.       STIN/UIN: 36AAGCB4484L129     Supplier's Ref.       State Name : Telangana, Code : 36     Supplier's Ref.       BEES/GEC/LETTER/     Buyer's Order No.       uyer     Buyer's Order No.       audiavalleru Engineering College     Despatch Docume       he Principal     Despatch dthroug       eshadri Rao Knowledge Village     Despatched throug       udavalleru     rishna Dist     Terms of Delivery       tate Name : Andhra Pradesh, Code : 37     Terms of Delivery       MC For Bees Examination     997331     1 Nos       IGST - Interstate Tax     Interstate Tax     Interstate Tax       Total     1 Nos     45,00 | Illa No 1, H.No.5-45/A/1, Gangasthan     24       Delayer     Delivery Note       BDCHAL (D), Telangana State-500014     Supplier's Ref.       INI: U72900AP2014PTC094871     BEES/GEC/LETTER/02/19-20       INI: U72900AP2014PTC094871     BEES/GEC/LETTER/02/19-20       Ini: U72900AP2014PTC094871     BEES/GEC/LETTER/02/19-20       Ini: U72900AP2014PTC094871     BUyer's Order No.       Ini: U72900AP2014PTC094871     BEES/GEC/LETTER/02/19-20       Ini: U72900AP2014PTC094871     Buyer's Order No.       Ini: U72900AP2014PTC094871     Despatch Document No.       eshadri Rao Knowledge Village     Despatch Document No.       udavalleru     rishna Dist     Terms of Delivery       tate Name     : Andhra Pradesh, Code : 37     Terms of Delivery       MAC For Bees Examination     997331     1 Nos     45,000.00       IGST - Interstate Tax     Interstate Tax     Interstate Tax       Indicate Chargeable (in words)     Total     1 Nos | Illa No 1, H.No.5-45/A/1, Gangasthan     24     17-Jul-20       Julapally (V), Quthbullapur(N),<br>IEDCHAL (D), Telangana State-500014     Mode/Terr<br>365 Days       STIN/UIN: 36AAGCB4484L129     Supplier's Ref.       Iste Name : Telangana, Code : 36     Supplier's Ref.       Init: admin@beessoftware.in     BEES/GEC/LETTER/02/19-20       Uyer     Buyer's Order No.     Dated       udlavalleru     Despatch Document No.     Delivery N       eshadi Rao Knowledge Village     Despatch dthrough     Destination       udlavalleru     Frincipal     Destination       eshadi Rao Knowledge Village     Despatch dthrough     Destination       udlavalleru     For Bees Examination     997331     1 Nos     45,000.00     Nos       IGST - Interstate Tax     Total     1 Nos     45,000.00     Nos       IGST - Interstate Tax     Yotal     1 Nos     1 Nos     1 Nos |

IQAC

2 PRINCIPAL

Seshadri Rao Gudlavalleru Engineering College Seshadri Rao Knowledge Village Gudlavalleru - 521 356, Krishna District. A.P.

#### Tax Invoice

| ١                    | ZEES SOFTWARE SOLUTIONS PVT                                                                                          | LTD                                                                                                    | ln<br>3 | ivoice N<br>8 | 0.        |                    |           | Dated<br>29-Jul-20           | )21                          |
|----------------------|----------------------------------------------------------------------------------------------------|----------------------------------------------------------------------------------------------------|---------|---------------|-----------|--------------------|-----------|------------------------------|------------------------------|
| ľ                    | Dulapally (V), Quthbullapur(M),<br>MEDCHAL (D), Telangana State-50001<br>SSTIN/UIN: 36AAGCB4484L1Z9                  | 4                                                                                                    | D       | elivery N     | lote      |                    |           |                              | ms of Payment                |
| 50                   | State Name:Telangana, Code:36<br>CIN: U72900AP2014PTC094871<br>Mail:admin@beessoftware.in                            |                                                                                                    | S       | upplier's     | Ref.      |                    |           | Other Ref                    | erence(s)                    |
| E                    | uyer                                                                                                    | and a second state of a second state of a | Βι      | uyer's O      | rder No.  |                    |           | Dated                        |                              |
| T                    | Gudlavalleru Engineering College<br>he Principal                                                                     |                                                                                                    | De      | espatch       | Docume    | ent No.            |           | Delivery N                   | ote Date                     |
| G                    | eshadri Rao Knowledge Village<br>udlavalleru                                                                         |                                                                                                    | De      | spatche       | ed throug | gh                 |           | Destination                  | 1                            |
| 1                    | rishna Dist<br>tate Name : Andhra Pradesh, Co                                                                        | ode : 37                                                                                                    | Te      | rms of E      | Delivery  |                    | - Madeine |                              |                              |
| SI<br>№.             | Description of<br>Services                                                                                           | HSN/SAC                                                                                                    | Qua     | antity        | Rat       | te                 | per       | Disc. %                      | Amount                       |
| 1                    | AMC For Bees Examination<br>Tool                                                                                     | 997331                                                                                                    | 1.00    | ) Nos         | 45,00     | 00.00 1            | Vos       |                              | 45,000.00                    |
|                      | IGST - Interstate Tax                                                                                                |                                                                                                    |         |               |           | n niraki a mara da |           |                              | 8,100.00                     |
|                      | Total                                                                                                    |                                                                                                    | 1.00    | Nos           |           |                    |           |                              | Ŧ F2 400 00                  |
| Am                   | ount Chargeable (in words)                                                                                           |                                                                                                    |         |               |           |                    |           |                              | ₹ <b>53,100.00</b><br>E.&O.E |
| INI                  | R Fifty Three Thousand One Hundre                                                                                    | d Only                                                                                                    |         |               |           |                    |           |                              | L. & U.L                     |
|                      | HSN/SAC                                                                                                    |                                                                                                    |         | Таха          | ible      | Inte               | egra      | ted Tax                      | Total                        |
| 007                  | 331                                                                                                    |                                                                                                    |         | Val           |           | Rate               |           | Amount                       | Tax Amount                   |
| 007                  |                                                                                                    | ······································                                                                                                    | Total   |               | 00.00     | 18%                | D         | 8,100.00<br><b>8,100.0</b> 0 |                              |
| Tax                  | Amount (in words) : INR Eight Thousa                                                                                 | nd One Hund                                                                                                    | dred C  |               |           |                    |           |                              |                              |
| Con                  | npany's PAN : AAGCB4484L                                                                                             |                                                                                                    |         |               |           |                    |           |                              |                              |
| Deck<br>Ve (<br>he ç | aration<br>declare that this invoice shows the actual pi<br>poods described and that all particulars are<br>correct. | rice of<br>true                                                                                                    |         |               | for BE    | ES SOF             | TWA       | XX -                         | INS PVT LTD                  |
| ind                  |                                                                                                    |                                                                                                    |         |               |           |                    |           |                              | orised Signatory             |

İQAC

PRINCIPAL

Seshadri Rao Gudlavalleru Engineering College Seshadri Rao Knowledge Village Gudlavalleru - 521 356, Krishna District, A.P.

# **2.3.2: ICT TOOLS**

- Online Microsoft APPs for Teaching and Learning Methodologies
- Online Class Conduction Mode Guidelines
- Online Class Recordings/Materials
- Online Test/Assignments
- Virtual Labs
- Online Lab Conduction
- Online Faculty/Student Development Programs/Webinars
- Online Internship / Project Evaluation
- Online NPTEL Courses

# **Microsoft APPs for Teaching and Learning Methodologies**

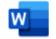

# Word

Bring out your best writing.

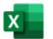

#### Excel

Discover and connect to data, model and analyze it, and visualize insights.

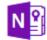

### Class Notebook

Organize your lesson plans in a digital notebook, and create a workspace for students.

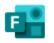

#### Forms

Create surveys, quizzes, and polls and easily see results in real time.

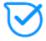

#### Kaizala

A simple and secure mobile chat app for work

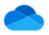

OneDrive Store, access, and share your files in one place.

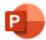

#### PowerPoint Design professional presentations.

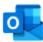

#### Outlook Business- class email through a rich and familiar Outlook experience.

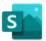

#### Sway Create and share interactive reports, presentations, and personal stories.

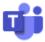

#### Teams

The customizable, chat-based team workspace in Office 365.

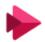

#### Stream

Share videos of classes, meetings, presentations, and training sessions.

## **Online Class Conduction Mode Guidelines**

- 1. Faculty has to initiate the class 10 min before the scheduled time to set the required settings and to facilitate the students to join.
- 2. Students may be permitted to join at any time without any time restrictions(by pass lobby)
- 3. Attendance may be given to all the students who joined the class
- 4. Download the attendance after all the students left the class before end the meeting and save it in a folder with the name <subject name>-<period>-<date> Ex. CD-2<sup>nd</sup> period-29/08/2020
- 5. Faculty should fill the online Microsoft form and also mark the attendance in the hard copy.
- 6. Review the recorded class, edit if required and then only make it available to the students
- 7. Mark the attendance in hard copy and handover the same to HoD if it was completely filled up
- 8. Adopt any engagement strategies to improve student engagement
- 9. Ask questions about the topic at regular intervals so that the students will be more attentive in the class.
- 10. If any student creates disturbance by unmuting the microphone or sending personal messages in chat box, the student should be warned and may be removed from the meeting.
- 11. Conduct at least one period per week as tutorial by assigning online quiz/assignment with few questions and analyze answers as a part of discussion.
- 12. For lab related subjects play recoded videos/conduct laboratory experiments using virtual labs/use any other online platforms to practice laboratory experiments for individual or combined sections.
- 13. Conduct online quiz after online demo for lab experiments
- 14. Conduct at least 2 online quizzes (Maximum of 10 MCQs each) and 1 or 2 assignments for every unit of the subject before CT-I to be scheduled shortly.

## Steps to be followed for online classes

- 1. Login to Microsoft Teams, click on teams
- 2. Changing the channel preferences :
  - select your class team
  - click general channel
  - click ...
  - click on *manage channel*
  - select Any one can post messages

## 3. Starting the class :

- click general
- click *meet now* on video camera symbol
- click join

## 4. Changing the meeting Permissions

- click on people
- click on ... more options
- select manage permissions
- Set Always let callers bypass the lobby is "ON"
- select against who can present "only me"
- click save.

#### 5. Recording the class :

- select more options by clicking on ...
- click start record when class is started
- Before the end of the class, click on stop recording

#### 6. Downloading Attendance Sheet :

- After all the students left, click on people
- click on ... more options
- click Download attendance

## 7. Ending the Meeting

• Check whether all students left the class or not. If any student is not left, remove him from meeting.

- select more options by clicking on ...
- click End meeting

## 8. Changing the channel preferences :

- select your class team
- click general channel
- click ...
- click on manage channel
- select Only owners can post messages

## 9. Uploading the Video to Microsoft Streams :

- Download the recorded video from the channel
- Open Microsoft Streams
- Click on Create
- Click on Upload Video
- Drag Video files or browse to upload
- Change the Title for Video
- Click on Permissions, select private
- Click on Publish

# **ONLINE CLASS RECORDINGS/MATERIALS**

# **Online Link**

https://sway.office.com/S8eNvb92Os6AirTu?ref=Link&loc=play

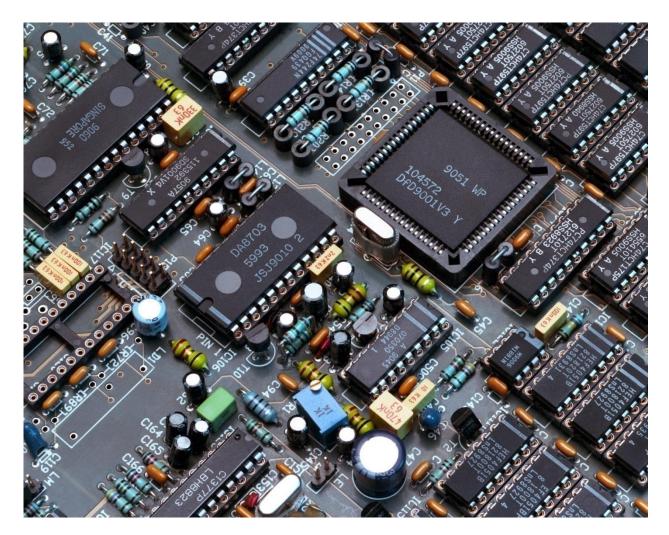

## **Electronics & Communication Engineering**

#### Dr. M.Kamaraju

Subject Name: EmbeddedSystem DesignClass Note BooSubject Name: Principles of VLSI DesignClass Note Boo

Class Note BookClass VideoClass Note BookClass Video

# **ONLINE TEST MODEL QUESTION PAPER**

# PVLSID Class Test-1 (PVLSID-EC2539- R17-2018-22-III-I-ECE-D)

3

CMOS processing steps can be divided into two parts , in those Transistors are formed in \_\_\_\_\_\_ phase , while wires are built in the \_\_\_\_\_\_ phase. \* (2 Points)

- BEOL (Back End of Line), FEOL( Front End of Line )
- FEOL (Front End of Line), BEOL (Back End of Line)
- both Czochralski phase
- none of the above

4

Input impedance of MOSFET is \_\_\_\_\_. \* (2 Points)

- less than FET but more than BJT
- more than FET and BJT
- more than FET but less than BJT
- less than FET and BJT
  - O βp/βn < 1 ----- LO-skew inverter</p>
  - $^{\circ}$  All of the above

In p -well process , NMOS Transistors are built in \_\_\_\_\_ and the PMOS Transistors is placed in the \_\_\_\_\_ substrate. \* (2 Points)

- p-well, n-type
- n-well , p-type
- p-well, p-type
- n-well , n-type

#### 6

Which of the following is a rapid process? \* (1 Point)

- Wet Oxidation
- Dry Oxidation
- $^{\bigcirc}$  Atomic layer deposition
- Cryogenic Oxidation

# 7

The common p-type dopant in silicon is/are \* (1 Point)

- Boron
- Boron and Gallium
- Gallium

nMOS fabrication process is carried out in \* (1 Point)

- $^{\circ}$  thin wafer of a single crystal
- $^{\bigcirc}$  thin wafer of multiple crystals
- $^{\circ}$  thick wafer of a single crystal
- thick wafer of multiple crystals

9

What is the value of Vin, when both transistors of CMOS inverter are in saturation region? \* (1 Point)

>VDD/2

0

○ =VDD/2

O VDD

10

When Vgs>Vt and Vds>(Vgs-Vt), the transistor operate in \_\_\_\_\_\_ region. \* (1 Point)

- active
- cut-off
- saturation

In CMOS circuits, the pull up device is \_\_\_\_\_. \* (1 Point)

- NMOS transistor
- PMOS transistor
- RL
- BJT

12

Which of the following is true in the case of a positive photoresist? \* (2 Points)

- O Positive photo resist provides higher resolution than negative resist but is less sensitive to light
- Negative photo resist provides higher resolution than positive resist but is less sensitive to light
- O Positive photo resist provides higher resolution than negative resist but is more sensitive to light
- Negative photo resist provides higher resolution than positive resist but is more sensitive to light

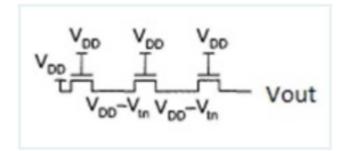

What is the value of the voltage Vout in the diagram shown? \* (2 Points)

- O VDD
- VDD Vtn
- VDD 2Vtn
- VDD 3Vtn

14

4. CMOS devices uses \_\_\_\_\_. \* (1 Point)

- Bipolar transistors
- Complementary E-MOSFETs
- $^{\circ}$  Class A operation
- D-MOS devices

In a MOSFET, drain current starts only when VGS is \_\_\_\_\_. \* (1 Point)

- $^{\bigcirc}$  less than Vth
- negative
- zero
- $^{\bigcirc}~$  greater than Vth

This content is neither created nor endorsed by Microsoft. The data you submit will be sent to the form owner.

📲 Microsoft Forms

# **Online Demonstration and Video Link of Laboratories Handled**

| Sl. No. | Year and<br>Semester          | Name of Laboratory                                                                                                    | Online Demonstration and                                                                                                    |
|---------|-------------------------------|----------------------------------------------------------------------------------------------------|----------------------------------------------------------------------------------------------------|
|         | Semester                      |                                                                                                    | Video Link                                                                                                    |
| 1       | II Year<br>and I<br>Semester  | Electronic Devices Lab                                                                                                    | https://gecgudlavallerumic-<br>my.sharepoint.com/:v:/g/personal/ravisec<br>e_gecgudlavallerumic_in/EYLH5I7XJtxMlp<br>pvLWweviMB9Wov_59LmJ60LOz2L2m7yA<br>?e=qxlQmx                                               |
| 2       | II Year<br>and II<br>Semester | Analog Circuits Lab                                                                                                    | <u>https://gecgudlavallerumic-</u><br>my.sharepoint.com/:v:/g/personal/ravisec<br>e_gecgudlavallerumic_in/EUUt9V8uTVhJr<br>DX-Q7cpXc4BKLpZ-EofgStcDABWQlykbw                                                     |
| 3       | Semester                      | Digital Circuit Design Lab                                                                                                    | https://web.microsoftstream.com/video/b<br>52847fb-ae3e-42f0-bc85-7d3c62fde7cc                                                                                                    |
| 4       | III Year                      | Analog and Digital<br>Communications Lab                                                                                          | https://www.onenote.com/edu/classnote<br>book/manage/1-9c417130-ed07-4acc-<br>bfd7-3e5bb71be8a5                                                                                                    |
| 5       | and I<br>Semester             | SemesterLinear Integrated Circuitsmy.sharepoint.com/personal/Applications Labcgudlavallerumic_in/DocumerNotebooks/LICA%20Lab%20-R | https://gecgudlavallerumic-<br>my.sharepoint.com/personal/malli797_ge<br>cgudlavallerumic_in/Documents/Class%20<br>Notebooks/LICA%20Lab%20-R17-2020-21-<br>III-I-ECE                                             |
| 6       | III Year                      | Digital Signal Processing Lab                                                                                                    | https://gecgudlavallerumic.sharepoint.co<br>m/:f:/s/DSPLAB-EC2552-R17-2018-22-III-II-<br>ECE-<br>B/Egd7AeyuFpFMnOtQXRa91h4Bg7x0OwL<br>QGqU9Psmjr3cbTQ?e=ZPg6b3                                                   |
| 7       | and II<br>Semester            | VLSI Lab                                                                                                    | https://gecgudlavallerumic-<br>my.sharepoint.com/:v:/g/personal/nagasir<br>ishab_gecgudlavallerumic_in/Ec0BxQy224<br>NLqiTipOtcP2oBwU2Q_luQ7_0SoyWfREUi<br>Tg?e=reemMQ                                           |
| 8       | IV Year<br>and I<br>Semester  | Microwave and Optical<br>Communications Lab                                                                                       | https://teams.microsoft.com/l/team/19%3aeb66<br>ca86d50d4cf585fc7253e8ab56be%40thread.tac<br>v2/conversations?groupId=058b7490-e15e-<br>43fc-aa4b-3a6a74f19f4a&tenantId=df7217c9-<br>cec8-4cc2-8e6a-a1cfbfadb321 |

## VIRTUAL LABS

The COVID-19 pandemic has challenged the status quo of engineering education, especially in highly interactive, hands-on design classes. Traditionally, these classes are held in maker spaces and fabrication labs and therefore, can be profoundly impacted by the lack of an innovative design studio which facilitates communication and a collaborative campus environment. Our intention is to demonstrate that engineering design courses can be successfully held remotely. We provide an example of how we effectively adjusted an intensive hands-on, group project-based engineering course. In 2019, teaching staff at colleges had to adapt their curricula to go fully remote when campuses closed in response to the growing COVID-19 pandemic. Under those plans, even if a class can successfully be taught remotely, instructors are expected to commute to campus in that case, taking public transit in an urban setting to deliver it in person while synchronously offering the same class as an online course.

What are virtual labs?

• Virtual labs are simulated learning environments that allow students to complete laboratory experiments online and explore concepts and theories without stepping into a physical science lab.

• Students can try out lab techniques for the first time and become more familiar with advanced lab equipment that might otherwise be inaccessible.

• Through animations, students can explore life science at a molecular level and look inside the machines they are operating.

• Virtual lab software creates opportunities for alternative access to science education.

# URL: https://www.vlab.co.in/

| M  | Search          | results ·              | coolsyam                 | u@gma ×       | Blog – News about Virtual Lab                              | s a 🗙 📔 🌀 How to comp       | plete the engineerin 🗙 🔀 Virt   | ual Labs      | ×                   | +                                          | 0    | - 1  | ×                   | 1 |
|----|-----------------|------------------------|--------------------------|---------------|------------------------------------------------------------|-----------------------------|---------------------------------|---------------|---------------------|--------------------------------------------|------|------|---------------------|---|
| ÷  | $\rightarrow$ ( | с (                    | vlab.c                   | o.in          |                                                            |                             |                                 |               |                     |                                            | 31   | ☆    | <b>8</b> :          |   |
|    |                 | 1                      | HOME                     | ABOUT US      | BECOME NODAL CENTER                                        | OUTREACH PORTAL             | PARTICIPATING INSTITUTES        | NMEICT        | CONTACT US          |                                            |      |      | 1                   | • |
|    |                 |                        |                          |               |                                                            |                             | Objectives                      |               |                     |                                            |      |      | 84                  |   |
|    |                 | ł                      | 1. To pro                | vide remote-a | ccess to simulation-based La                               | bs in various disciplines   | of Science and Engineering.     |               |                     |                                            |      |      |                     |   |
|    |                 | 1                      | 2. To enti               | nuse students | to conduct experiments by a                                | rousing their curiosity. Th | his would help them in learning | basic and ad  | lvanced concepts    | through remote experimentation.            |      |      | f                   |   |
|    |                 |                        |                          |               | ete Learning Management Sy<br>res, animated demonstrations |                             | I Labs where the students/ tea  | achers can av | vail the various to | ools for learning, including additional we | b-   |      | <b>y</b>            |   |
|    |                 |                        |                          |               |                                                            |                             |                                 |               |                     |                                            |      |      | G+                  |   |
|    |                 |                        |                          |               |                                                            | Broad                       | Areas of Virtual                | Labs          |                     |                                            |      |      | <b>a</b>            |   |
|    |                 |                        | 🖗 El                     | ectronics     | & Communications                                           |                             | 🗊 Biot                          | echnology     | y and Biome         | dical Engineering                          |      |      |                     |   |
|    |                 |                        | C C                      | omputer S     | cience & Engineering                                       |                             | Civil                           | Engineer      | ing                 |                                            |      |      |                     |   |
|    |                 | Electrical Engineering |                          |               |                                                            | 🕤 Phys                      | Physical Sciences               |               |                     |                                            |      |      |                     |   |
|    |                 | Mechanical Engineering |                          |               | Cher                                                       | mical Scie                  | ences                           |               |                     |                                            |      |      |                     |   |
|    |                 |                        | Cł                       | nemical Er    | ngineering                                                 |                             |                                 |               |                     |                                            |      | Û    |                     |   |
|    |                 |                        |                          |               |                                                            |                             | e e le le les s                 |               |                     |                                            |      |      |                     |   |
| 12 | ECE-V           | IRTUAL                 | . LABS. <mark>p</mark> d | f ^           |                                                            |                             |                                 |               |                     |                                            |      | Show | all X               |   |
| -  | 6               | 3                      |                          | 3             | ۵ 🗋 🖉                                                      |                             |                                 |               |                     |                                            | () E |      | 1:34 AM<br>-09-2021 |   |

In our college, all departments are gone through the above link identified the experiments which are related to curriculum and completed the laboratories. some of the labs are enclosed here

## GUDLAVALLERU ENGINEERING COLLEGE

# (An Autonomous Institute with Permanent Affiliation to JNTUK, Kakinada)Seshadri Rao Knowledge Village, Gudlavalleru - 521 356.

DIGITAL CIRCUIT DESIGN Lab Academic Year: 2019-2020

| Class: II | I B.Tech-II Sem (A-Sec)             | <ul> <li>Faculty: 1) Mrs.T. Venkata Lakshmi</li> <li>2) Mr.Ch.Rambabu</li> <li>3) Mrs.S.Bhavani</li> <li>4) Mr.P.Anil Kumar</li> <li>5) Mrs. M.Deepika Krishna z</li> </ul> |
|-----------|-------------------------------------|----------------------------------------------------------------------------------------------------|
| S.No.     | Experiment Name                     | Link                                                                                                    |
| 1.        | Analysis and Synthesis of Boolean   | http://vlabs.iitkgp.ernet.in/dec/exp3/index.html                                                                                                    |
| 1.        | Expressions using Basic Logic Gates |                                                                                                    |

\_\_\_\_\_

# No. of Experiments Conducted: ELECTRONIC DEVICES LAB

| S. No. | Name Of The Experiment                                                                     | Link                                             |
|--------|--------------------------------------------------------------------------------------------|--------------------------------------------------|
|        | I-V Characteristics of Junction Diode                                                      | http://vlabs.iitkgp.ernet.in/be/exp5/index.html  |
| 1      | and Breakdown Characteristics of Zener Diode                                               | http://vlabs.iitkgp.ernet.in/be/exp10/index.html |
| 2      | LED and Photo Diode I-V<br>Characteristics                                                 | Not available                                    |
| 3      | DC Power Supply (design,<br>simulation, hardware implementation<br>and testing)            | Not available                                    |
| 4      | Zener voltage regulator (design,<br>simulation, hardware implementation<br>and testing)    | http://vlabs.iitkgp.ernet.in/be/exp10/index.html |
| 5      | Diode Clipper                                                                              | http://vlabs.iitkgp.ac.in/psac/exp1/index.html#  |
| 6      | Diode Clamper                                                                              | Not available                                    |
| 7      | MOSFET Characteristics                                                                     | Not available                                    |
| 8      | BJT Characteristics                                                                        | http://vlabs.iitkgp.ernet.in/be/exp11/index.html |
| 9      | Transistor Switch                                                                          | Not available                                    |
| 10     | BJT Voltage – Divider bias circuit with stabilization                                      | Not available                                    |
| 11     | MOSFET Voltage-Divider Bias<br>circuit (Design, simulation,<br>implementation and testing) | Not available                                    |

• With this interest, from Gudlavalleru Engineering College started to develop VLABS in association with IITR. The institution has approached them through mail and got permission from IITR as nodal center in 2020. The letter is attached below.

|                                              | भारतीय प्रौधोगिकी संस्थान रूड़की TEL : +91-1332-285590 (0)<br>विधुत अभियान्त्रिकी विभाग<br>रूड़की 247667, उत्तराखण्ड, भारत                                                                                                    |
|----------------------------------------------|----------------------------------------------------------------------------------------------------|
| North Contraction                            | Indian Institute of Technology Roorkee<br>Department of Electrical Engineering<br>Roorkee -247667, (UTTARAKHAND), INDIA                                                                                                    |
| प्रो. आर. एस. आनंत                           | <b>7</b><br>4,                                                                                                    |
| Prof. R.S. Anand                             |                                                                                                    |
|                                              | Dated: August 07, 203                                                                                                    |
| The Principa                                 |                                                                                                    |
| Gudlavalleru                                 | Engineering College                                                                                                    |
|                                              | o Knowledge Village, Gudlavalleru-521 356                                                                                                    |
| Krishna Dist                                 | rict, A.P.<br>Sub: Virtual Labs Nodal Centre                                                                                                    |
| college as a Noda<br>Nodal Coordinate        | your Expression of Interest for Virtual Labs, it gives me immense pleasure to designate yo<br>I Centre for Virtual Labs. As nominated by you, <b>Dr. Y. Syamala</b> has been accepted to act as to<br>r from your college. This approval is valid up to <u>31<sup>st</sup> December 2020</u> . Subject to the followin<br>ions and any subsequent directives as issued by Ministry of Education from time to time: |
| 1. Approved stat                             | tus of AICTE/STEB/UGC is mandatory for your college.                                                                                                    |
| 2. The necessar                              | y infrastructure (dedicated space having personal computers with 1Mbps broadband intern                                                                                                    |
| connectivity)                                | to be maintained at your own cost for Virtual Labs.                                                                                                    |
| 3. Nodal centers                             | will get operational technical as well as financial support as given below.                                                                                                    |
| 4. Nodal Coordi                              | nator will get an honorarium of Rs.5000/- at the end of semester after submission of Virtual la                                                                                                    |
| usage report f                               | rom the Institute, duly signed by the Director/Principal of the Institute.                                                                                                    |
| 5. Each Nodal C                              | Centers will organize at least one workshop per semester as an outreach activity of Virtual Labs                                                                                                    |
| 6. Students are r                            | to be charged any extra fee for providing Virtual Labs facility for their usage.                                                                                                    |
| 7. Nodal Coordi                              | nator should attend the meeting held at IIT Roorkee as per schedule and a semester-wise repo                                                                                                    |
| of Virtual lab                               | s usages and feedback by the faculty members and students should be submitted.                                                                                                    |
| 8. Strict adheren                            | ce to the standard lab procedures and cyber security laws need to be followed.                                                                                                    |
| 9. Any violation                             | of the above will result in automatic cancellation of Nodal Centre status for your college without                                                                                                    |
| giving any no                                | tice.                                                                                                    |
| above.<br>We thank you aga                   | edge the receipt of this letter and the acceptance of the Terms & Conditions mention<br>in for your interest in the Virtual Labs project and appreciate your endeavor in the service of t                                                                                                    |
| student communit<br>Thank You,<br>Sincerely, | y. Wish you all the best!                                                                                                    |
| Sincerery,                                   |                                                                                                    |
| A                                            | 18 2020                                                                                                    |
| 1000                                         |                                                                                                    |
| (Dr. R.S. Anand)<br>Principal Institu        |                                                                                                    |

Under this Nodal center from GEC submitted the proposals to IITR for the development of VLABS from various departments. The proposals are accepted from Civil Engineering Solid Mechanics laboratory, Optical Communication laboratory from Electronics Communication Engineering, Data Mining laboratory from Computer Science Engineering department.

• Before initializing the development the institution has encouraged the faculty to conductworkshop on Virtual Labs in association with IITR in the month of August 2020.

The program schedule is attached here.